ČESKÁ ZEMĚDĚLSKÁ UNIVERZITA V PRAZE

FAKULTA ŽIVOTNÍ PROSTŘEDÍ

KATEDRA APLIKOVANÉ GEOINFORMATIKY A ÚZEMNÍHO PLÁNOVÁNÍ

# VLIV POUŽITÝCH GEODAT NA VĚROHODNOST ANALÝZY VIDITELNOSTI VĚTRNÝCH ELEKTRÁREN VE FRÝDLANTSKÉM VÝBĚŽKU

DIPLOMOVÁ PRÁCE

Vedoucí práce: Ing. Petra Šímová, PhD. Diplomant: Bc. Tomáš Klouček

# ČESKÁ ZEMĚDĚLSKÁ UNIVERZITA V PRAZE

Katedra aplikované geoinformatiky a územního plánování

Fakulta životního prostředí

# **ZADÁNÍ DIPLOMOVÉ PRÁCE**

# Klouček Tomáš

Krajinné a pozemkové úpravy

Název práce

Vliv použitých geodat na věrohodnost analýzy viditelnosti větrných elektráren ve Frýdlantském výběžku

Anglický název Influence of input geodata on visibility analysis of wind turbines

#### Cíle práce

Hlavním cílem je vyhodnotit věrnost GIS analýz založených na různých datových vstupech pro viditelnost větrných elektráren.

Stanovení dílčích cílů je úkolem diplomanta.

#### **Metodika**

Volba lokality je výrazně omezena pásmem, které je zatím pokryto datovým produktem DMP 1G. Přichází v úvahu jen skupina VTE ve Frýdlantském výběžku a jedna až dvě lokality na Vysočině. Z důvodu hospodárnosti terénních cest budou hodnoceny jen VTE ve Frýdlantském výběžku, konkrétně VTE Lysý vrch u Albrechtic (6 ks), Andělka (6 ks), Horní Řasnice (1 ks) a Jindřichovice pod Smrkem (2 ks). Analýzy viditelnosti budou vypočteny pro všechny VTE na základě pěti digitálních modelů povrchu vytvořených z geodat různého prostorového rozlišení. Každá analýza bude provedena pro okruh 5 km od VTE, tj. pro území cca 79 km2, tj. cca 16 mapových listů pro jeden větrný park, tj. cca 64 m. l. celkem. Věrohodnost analýz bude prověřena průzkumem na náhodných bodech. Výsledky budou statisticky vyhodnoceny.

#### Harmonogram zpracování

Harmonogram je shodný s projektem IGA, jehož se diplomant účasní.

#### Rozsah textové části

cca 40 - 80 stran textu, mapové výstupy

#### **Klíčová slova**

Stanovení klíčových slov je úkolem řešitele

#### Doporučené zdroje informací

ANILE M., FURNO P., GALLO G., MASSALO A., (2003) A fuzzy aproach to visibility maps creation over digital terrains. Fuzzy Sets and System, 135:63 -80.

BRABYN L., MARK D. (2011) Using viewsheds, GIS, and ladscape classification to tag landscape photo. Applied Geography  $31:1115 - 1122.$ 

DE MONTIS A., CASCHILI S. (2012) Nuraghes and landscape planning: Coupling viewshed with complex network analysis. Landscape and Urban Planning 105: 315 - 324.

CHEN CH., YUE T., (2010) A method of DEM construction and related error aanalysis. Computer a Geoscience 36: 717-725.

JONES K. (1998) A comparison of algorithms used to compute hill slope as a property of the DEM. Computer a Geoscience 24: 315-323

KIM Y., RANA S., WISE S. (2004) Exploring multiple viewshed analysis using terrain features and optimisation techniques. Computer a Geoscience 30: 1019-1032.1-14.

LA ROSA D. (2013) The observed landscape: map of visible landscape values in the province of Enna (Italy). Journal of Maps 7: 291-303.

LLOBERA M. (2007) Modeling visibility through vegetation. International Journal of Geographical Information Science  $71.799 - 810$ 

OHSAWA Y., KOBAYASHI T. (2005) An Analytical Model to Assess the Visibility of Landmarks, Geographical Analysis 37:336-349.

OGBURN D. (2006) Assessing the level of visibility of cultural objects in past landscapes. Journal of Archaeological Science 33:405 - 413

SANDER H., MANSON S. (2007) Heights and locations of artificial structures in viewshed calculation: How close is close enough. Landscape and Urban Planning 82: 257 - 270.

STRNAD D. (2011) Parallel terrain visibility calculation on the graphics processing unit. Concurrency and computation: practice and experience 23: 2452 - 2462.

WING M., JOHNSON R. (2001) Quantifying Forest Visibility with Spatial Data. Environmental Management 27:411 420.

#### Vedoucí práce

Šímová Petra, Ing., Ph.D.

Elektronicky schváleno dne 28.3.2014

Ing. Petra Šímová, Ph.D. Vedoucí katedry

Elektronicky schváleno dne 3.4.2014

prof. Ing. Petr Sklenička, CSc. Děkan fakulty

Česká zemědělská univerzita v Praze \* Kamýcká 129, 165 21 Praha 6 - Suchdol

#### **Prohlášení**

Prohlašuji, že jsem tuto diplomovou práci vypracoval samostatně, pod vedením Ing. Petry Šímové, PhD. Další informace mi poskytl Ing. Vojtěch Barták. V práci jsem uvedl všechny literární prameny, ze kterých jsem čerpal.

Současně dávám svolení k uveřejnění této diplomové práce na webových stránkách FŽP.

V Praze dne 23. 4. 2014 ...........................................

#### **Poděkování**

Na prvním místě bych chtěl poděkovat vedoucí práce Ing. Petře Šímové, PhD. za její odborné vedení a cenné rady. Dále bych chtěl poděkovat České zemědělské univerzitě v Praze za poskytnuté finance prostřednictvím projektu IGA na nákup a Českému úřadu zeměměřickému a katastrálnímu za poskytnutí vstupních geodat. V neposlední řadě bych chtěl poděkovat své rodině a přítelkyni za podporu a trpělivost.

# **Vliv použitých geodat na věrohodnost analýzy viditelnosti větrných elektráren ve Frýdlantském výběžku**

#### **Abstrakt**

 Hlavní náplní práce bylo zhodnocení věrohodnosti různorodých datových vstupů použitelných pro provedení analýz viditelnosti na příkladu větrných elektráren (VTE) lokalizovaných ve Frýdlantském výběžku. Postup práce byl následující. Nejprve byly pomocí geoinformačního sofwaru ArcGIS 10.2 od firmy ESRI zpracována jednotlivá vstupní data do formy digitálních modelů povrchu (DMP), které byly následně použity pro provedení analýzy viditelnosti nástrojem Observer Points. Přesnost, tedy věrohodnost jednotlivých modelů viditelnosti, byla získána pomocí statistického zhodnocení 150 kontrolních bodů, získaných provedeným terénním šetřením, při kterém bylo zkoumáno, zda daný model souhlasí, či naopak nesouhlasí s realitou. Samozřejmostí práce je rešerše zabývající se problematikou GIS, analýz viditelnosti a datových zdrojů. Hlavním přínosem práce je zjištění přesnosti a následné porovnání jednotlivých vstupních modelů, kterým se doposud dle dostupných zdrojů nikdo v České republice ani v zahraničí nezabýval. Výsledky práce nejsou globálně aplikovatelné, ale jsou použitelné pouze pro území, která jsou svým reliéfem a vegetačním pokryvem totožná se zájmovou lokalitou, ve kterých ale mohou být použity nejen pro analýzu viditelnosti VTE, ale i jiných výškových staveb. Mimo statistického vyhodnocení práce obsahuje i automatické nástroje pro zpracování vstupních dat, či vizualizace provedených analýz.

#### **Klíčová slova**

Viewshed, GIS, digitální model povrchu, prostorová neurčitost, prostorová data

# **Influence of input geodata on visibility analysis of wind turbines in Frýdlant region**

#### **Abstract**

 The main purpose of my thesis was validated of assurance useable input data variety for executing visibility analysis on number of wind power plants (WPP) located in Frýdlant region. The procedure of my work was following. Firstly were processed input data by ESRI's geoinformatical software ArcGIS 10.2 to obtain digital surface models (DSM), which were subsequently used for visibility analysis by Observer Points tools. The accuracy or rather assurance was obtained by statistical evaluation of 150 different visibility points, which was obtained by personal terrain measurement. During data collection was examined if the actual model is identical with the reality or conversely. Of course there is a research dealing which GIS problematic, visibility analysis and data sources in the thesis. The thesis most important benefits is detection of accuracy and comparison individual input data what no ones in the Czech Republic or abroad deal with so far. The results are not globally applicable except land with same terrain landscape and vegetation as researched area of interest. These data can be used there not only for visibility analysis WPT, but for other high level buildings as well. Instead of statistical evaluation thesis contains automatic tools for processing of input data and visual representation of analysis.

#### **Keywords**

Viewshed, GIS, digital surface model, spatial uncertainty, spatial data

# **Obsah**

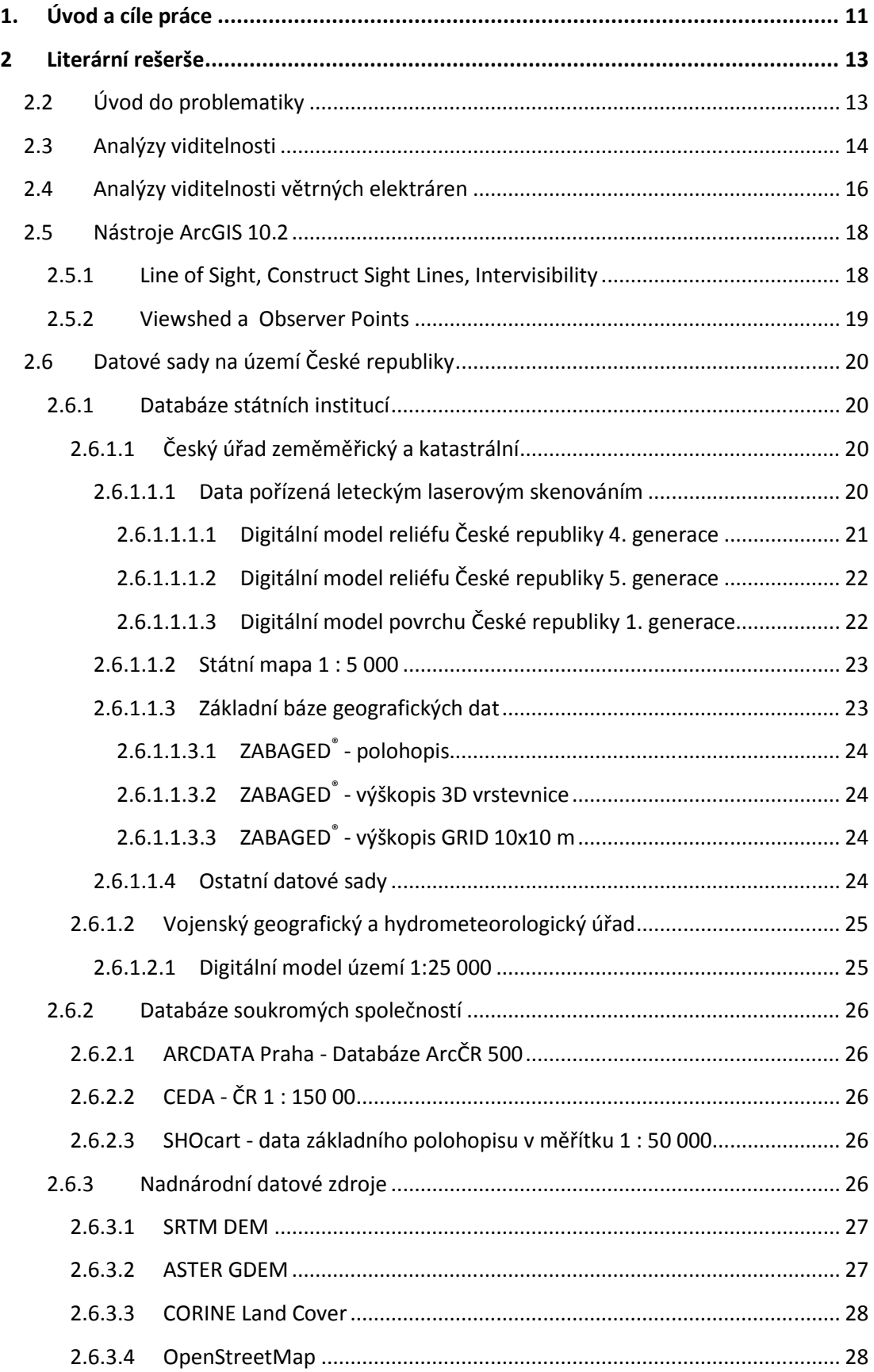

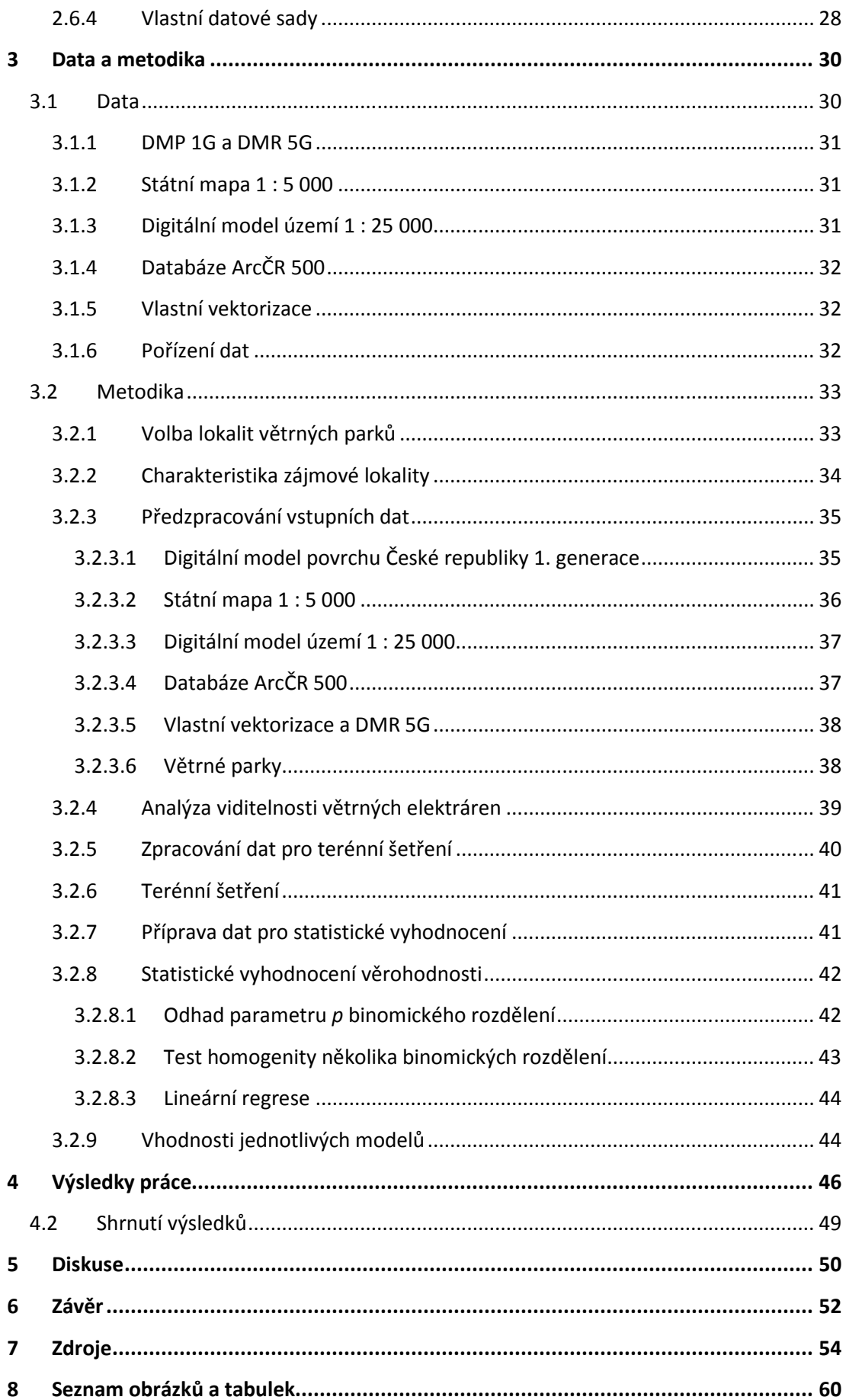

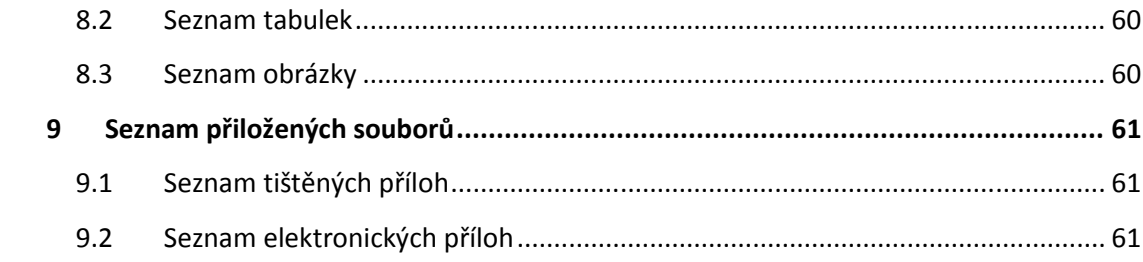

# **1. Úvod a cíle práce**

 Větrná energie patří mezi tzv. zelené, tedy obnovitelné zdroje energie, jimiž se lidstvo snaží v posledních desetiletích nahradit část energie produkované pomocí fosilních paliv, a tím snížit emise skleníkových plynů vypouštěných do atmosféry, a tak zlepšovat životní prostředí. Každý z obnovitelných zdrojů, ať už se jedná o větrnou, vodní, či solární elektrárnu je závislý na přírodních podmínkách, mezi které řadíme například sílu větru a vodního toku, či množství dopadajícího slunečního záření. Obecně můžeme říci, že kontinentální poloha středoevropských států není z hlediska větrných podmínek ideální pro výstavbu větrných elektráren. Přesto se ale i na území České republiky najdou místa, na kterých je po většinu roku síla větru dostatečná a jejich výstavba je proto ekonomicky rentabilní. Tyto lokality se většinou nachází v okrajových horských oblastech, či vrchovinách (Masný et al. 2011). Právě umístění těchto lokalit může být z environmentálního hlediska překážkou budoucí výstavby. Když k tomuto faktu přidáme možnou nevoli místních obyvatel, tak vhodných lokalit enormně ubývá (Gamboa, Munda 2007). Na první pohled je jasné, že samotná lokalizace větrných elektráren, je velmi složitým procesem, jehož výsledkem musí být kompromis mezi fyzicko-geografickými předpoklady dané lokality, životním prostředím, místními obyvateli a zájmy investora (Sklenička 2006). K nalezení možného kompromisu se běžně používá tzv. multikriteriální analýza (Hansen 2005; Macfarlen 2010). Jedním ze střípků multikriteriální analýzy, který zkoumá viditelnost VTE, a tím vliv na krajinný ráz, či snížení estetické hodnoty krajiny, jsou právě analýzy viditelnosti. Pro přesnost analýzy jsou důležité dva faktory, a to použitý výpočetní algoritmus a vstupní prostorová data. Většina dosud publikovaných prací se zatím zabývala pouze odlišností použitých výpočetních algoritmů, například napříč různými GIS softwary (Strnad 2011; Popelka 2010), ale žádná práce zatím neanalyzovala vliv vstupních geodat, což je právě hlavním důvodem vzniku této práce. Dalším z důvodů je současné vědecké zaměření Katedry aplikované geoinformatiky a územního plánování (Šímová, Gdulová 2012; Moudrý, Šímová 2012) a můj osobní zájem o aplikaci geoinformačních metod v ochraně životního prostředí. Ve své bakalářské práci jsem například lokalizoval vhodné střechy budov pro umístění fotovoltaických panelů v Praze.

Hlavními cíli práce bylo zhodnocení vlivu přesnosti vstupních geodat na věrohodnost analýz viditelnosti větrných elektráren ve Frýdlantském výběžku a jejich následné porovnání s daty naměřenými v terénu za použití vhodných statistických metod a výběr nejvhodnějšího modelu z hlediska pořizovací ceny a stanovené

11

přesnosti. Dílčími cíli práce bylo vytvoření a zautomatizování algoritmů pro zpracování vstupních dat a vypracování rešerše zhodnocující problematiky GIS, analýz viditelnosti a datových zdrojů. Poslední cílem práce bylo zodpovězení dvou základních rámcových hypotéz, které byly stanoveny před její samotnou tvorbou, a které zněly:

- Digitální model povrchu první generace (DMP 1G) lze bez ztráty p*ř*esnosti nahradit jiným model vytvo*ř*eným na základ*ě* b*ě*žn*ě* dostupných geodat.
- P*ř*esnost prostorových dat je p*ř*ímo úm*ě*rná jejich po*ř*izovací cen*ě*.

# **2 Literární rešerše**

V první části úvodní kapitoly diplomové práce jsou nejprve stručně vysvětleny základní termíny potřebné k pochopení obecných souvislostí a vztahů mezi geografickými informačními systémy (GIS), datovými zdroji, digitálními modely terénu a analýzami viditelnosti. Druhá část rešerše je naopak zaměřena na detailní a komplexní popsání hlavní problematiky práce, a to analýz viditelnosti a datových zdrojů dostupných na území České republiky.

# **2.2 Úvod do problematiky**

 Geoinformační systémy (GIS) jsou v dnešní době jedním ze základních nástrojů umožňující práci s prostorovými daty. I přesto pro jejich popis neexistuje jednotná definice a každý z autorů, či vědeckých slovníků definuje tento fenomén odlišně v závislosti na svém vědeckém, či pracovním zaměření (Malczewski 1999). Jednu z nejkratších a asi nejvýstižnějších definic uvádí ve své prácí Parker (1989), který říká, že GIS je "informační technologie, která ukládá, analyzuje a zobrazuje prostorové i neprostorové údaje". Termínem prostorová data jsou myšlena data, která mimo popisných informací (atributů) obsahují i informace o své poloze, tedy můžeme říci, že jsou lokalizovaná (Kolář 2003; Worboys, Duckham 2004). Pro práci s prostorovými daty v GIS existují dva základní přístupy (modely). Prvním je vektorový model, jehož základní jednotkou je bod, případně úsečka spojující dva body nebo polygon složený z několika uzavřených úseček. Druhý přístupem je rastrový model, ve kterém je nejmenší jednotkou buňka. Rastrový model je založen na překrytí zemského povrchu pravidelnou či nepravidelnou sítí buněk (Kolář 2003). Specifickým nepravidelným rastrovým datovým modelem je TIN (Triangulated irregular networks), který je využíván převážně pro tvorbu digitálních modelů terénu (Štych et al. 2008). TIN je složený ze spojitých, nepravidelných a nepřekrývajících se trojúhelníků. Jeho výhodou je možnost rozložení sítě trojúhelníků v závislosti na typu reliéfu (Oršulák, Pacina 2012). V rovinatých územích jsou zpravidla trojúhelníky větší a není zde potřeba tolik vstupních výškových bodů jako v oblastech se členitějším terénem. Obecně nelze stanovit jaký z uvedených datových modelů je nejlepší. Jejich vhodnost záleží na konkrétní prostorové analýze (Moore et al. 1991). Jedním ze způsobů prezentace rozličných jevů vyskytujících se na planetě Zemi jsou digitální modely prostorových dat (Kolář 2003). Modelovanými veličinami mohou být například výšková data, koncentrace látek v půdě a ovzduší, výnosy plodin, úhrny srážek, rychlost větru, teplota, hloubka hladiny podzemní vody atd. (Šímová 2013). Nejvyužívanějšími digitálními modely jsou digitální modely

13

terénu/reliéfu (DMT/DMR), angl. digital terrain model (DTM), které představují výškovou reprezentaci holého zemského povrchu bez jakýchkoliv objektů na něm (například stromů, budov atd.) a digitální model povrchu (DMP), angl. digital surface model (DSM), který naopak výše uvedené objekty zahrnuje (Bayer 2014a). Samotná terminologie je ještě mnohem složitější a zabývá se jí například Li (2005). Pro lepší srozumitelnost budou v této kapitole obě skupiny modelů nazývány souhrnně digitální modely terénu. Tvorbu DMT Naser (2005) rozděluje do dvou kroků, a to na získání vstupních dat a jejich zpracování a samotnou tvorbu výškového modelu. Datové zdroje pro tvorbu DMT můžeme rozdělit na data primární a sekundární (Kolář 2003). Data primární (přímá) vznikají přímým měřením v terénu. Podle Wilsona (2012) mezi ně můžeme řadit dvě hlavní kategorie dat, a to data pořízená pozemním měřením pomocí totálních static (nivelace, tachymetrie) a globálních navigačních satelitních systémů (GNSS) a data dálkového průzkumu Země (DPZ), mezi něž patří fotogrammetrie, či radarové a laserové skenování (LiDAR). Druhou skupinou dat jsou data sekundární (nepřímá), mezi která patří všechny již hotové databáze (Štych et al. 2008), či rozličné analogové a digitální datové zdroje, které mohou vznikat například vektorizací, či skenováním dat primárních (Oršulák, Pacina 2010). Následné zpracování vstupních výškopisných dat je prováděno pomocí interpolace. Interpolace je proces, jímž jsou různorodými algoritmy dopočítávány ze známých hodnot hodnoty neznámé. Jejími vstupními daty mohou být body, případně izolinie (vrstevnice). U digitálních modelů terénu se setkáváme se třemi hlavními reprezentacemi zemského povrchu, a to polyedrickým (TIN), rastrovým a plátovým modelem terénu (Bayer 2014a). Od požadovaného výstupu se odvíjí i zvolená interpolační metoda. Pro tvorbu rastrového DMT lze například využít metody IDW (Inverse Distance Weighting), Natural Neighbours, Spline, Kriging a Topo To Raster (Oršulák, Pacina 2010). Stejně tak existuje celá řada různých algoritmů pro tvorbu modelu polyedrického. Tím nejzákladnějším, který je využíván ve většině GIS softwarů (například i v ArcGIS 10.2) je Delaunyho triangulace (Bayer 2014b, ESRI 2014). Problematika interpolačních funkcí je velice rozsáhlá. Ucelený souhrn udává ve své diplomové práci například Bašta (2008). Digitální modely terénu v rastrovém datovém formátu jsou základním vstupem pro provedení analýzy viditelnosti (Kulišťaková, Sedláček 2013).

#### **2.3 Analýzy viditelnosti**

 Analýzy viditelnosti (Viewshed) patří mezi jedny ze základních a nejběžněji používaných analýz prováděných nad digitálními modely terénu (Zeiler 1999). Dle Koláře (2003) lze analýzy viditelnosti zařadit mezi tzv. integrované analytické funkce GIS, které umožňují současně analyzovat polohové i popisné atributy jednotlivých objektů na zemském povrchu. Analýzy viditelnosti jsou prováděny pro souvislé, spojité území, pro jehož zobrazení jsou nejvhodnější data v rastrovém datovém formátu. Na základě cíle prováděné analýzy je vstupem buď digitální model terénu (DMT) nebo digitální model povrchu (DMP) (Štych et al. 2008). Mimo vstupních výškopisných dat jsou dalšími důležitými proměnnými místo pozorování (například výška a poloha pozorovatele, rozhledny atd.) a jeho podmínky, kterým říkáme pohledové parametry, mezi něž patří například horizontální a vertikální úhel pohledu, či dohlednost. Obecně můžeme říci, že analýzy viditelnosti slouží k detekování ploch, které jsou nebo naopak nejsou viditelné z určitého místa na zemském povrchu (Kolář 2003). Princip analýzy je velmi jednoduchý. Vytvoří se spojnice mezi testovacím místem a bodem pozorování. V každé buňce rastru, kterou linie prochází, se porovná hodnota buňky vstupního rastru s výškou linie. Pokud je hodnota výšky rastru ve všech případech nižší, je testovací bod shledán jako viditelný a naopak (Burrough, McDonnel 1998). V některých GIS softwarech lze analýzu provést na datech ve formátu TIN, ve kterém je zkoumána viditelnost každého jeho nepravidelného trojúhelníku (De Floriani et al. 1999). Pro naplnění výše uvedeného konceptu existují v různých GIS softwarech rozličné algoritmy, které se liší způsobem získávání nadmořské výšky z digitálního modelu terénu, či reprezentací bodu pozorování a jeho cíle (Fischer 1993; Nagy 1994). Výsledkem analýzy viditelnosti je pro jeden pozorovaný bod binární rastr, který nabývá hodnot 1 pro viditelné a naopak 0 pro neviditelné plochy. Kombinace možných výsledků se mění v závislosti na poloze a počtů pozorovatelů, či pozorovaných bodů (Chamberlain, Meitner 2013). Hlavní nevýhodou binárního zobrazení výsledku, a tím i klasické analýzy viditelnosti je nezohlednění klesající viditelnosti objektu se vzdáleností vlivem atmosférických podmínek a fyziologických vlastností lidského oka (Kulišťaková, Sedlaček 2013). Řešením tohoto nedostatku je využití tzv. pokročilých analýz viditelnosti, mezi které řadíme například metodu Fuzzy Viewshed, jejíž podstatou je rozlišení viditelnosti území, v závislosti na vzdálenosti od objektu nebo atmosférických podmínkách, intervalem hodnot od 0 do 1 (Fisher 1992). Další možností je Cumulative Viewshed, který je založený na součtu velkého množství rastrů viditelnosti vytvořených vždy z rozličných bodů pozorování. Přestože by výše uvedené metody přinesly možné zlepšení analýzy viditelnosti, ve většině prací se stále ještě používají, či zdokonalují metody využívající klasických binárních analýz viditelnosti (Chamberlain, Meitner 2013). Problematikou různorodosti výpočetních algoritmů napříč dostupnými GIS softwary se namátkou zabývali například Strnad (2011) nebo Popelka (2010), kteří ve svých pracích

15

shodně uvádějí, že důležitějším faktorem určujícím přesnost provedené analýzy, než použitý výpočetní algoritmus, je přesnost vstupních prostorových dat (geodat), kterou se dle dostupných zdrojů žádný z našich ani světových autorů nezabýval. Právě vliv neurčitosti geodat na analýzy zkoumající různorodé ekologické aspekty životního prostředí je v posledních několika letech základní oblastí výzkumu Katedry geoinformatiky a územního plánování České zemědělské univerzity v Praze. Namátkou mohou být uvedeny práce Šímová, Gdulová (2012) nebo Moudrý, Šímová (2012). Analýzy viditelnosti nejsou mrtvým tématem, což dokládá množství aktuálních článků dostupných například na portálech Web of Science, či Web of Knowledge (Dodd 2001; De Montis, Caschilis 2012; Chamberlain, Meitner 2013 atd.). Současný vzestup využívání analýz viditelnosti je spojen s rozvojem dostupnosti dat leteckého laserového skenování, které přináší významný kvalitativní pokrok oproti datům pořízeným klasickými metodami (Bartie et al. 2010). Důležitým faktorem přesnosti provedené analýzy viditelnosti je začlenění vegetace. V klasických Viewshed analýzách je zcela nemožné modelovat viditelnost skrz nebo v rámci určitého vegetačního pokryvu. Tento nedostatek byl dříve kompenzován pomocí různorodých statistických, či pravděpodobnostních metod (Llobera 2007), ale až příchod leteckého, případně pozemního laserového skenování umožňuje exaktní modelaci jednotlivých vertikálních vegetačních překážek (Murgoitio 2012, Murgoitio et al. 2014). Analýzy viditelnosti využívají jak odborníci v oboru GIS a vědečtí pracovníci, tak státní správa, či specializované projekční kanceláře. Mezi nejvyužívanější aplikace analýz viditelnosti patří hodnocení dopadů potencionálních stavebních záměrů v krajině, (Brabyn, Mark 2011; De Montis, Caschilis 2012), lokalizace telekomunikačních věží (Dodd 2001), výstavba vojenských objektů (Smith, Cochrane 2011), rozhleden, vyhlídkových cest (Chamberlain, Meitner 2013; Lu et al. 2008), či aplikace v oblasti krajinné architektury (Kulišťaková, Sedlaček 2013), archeologie (PAIOU 2011) a mnohé další. Analýzy viditelnosti nejsou omezené pouze pro oblast Země, ale byly využity například i pro modelování potenciální viditelnosti v jednom z kráterů na planetě Mars (USGS, 2014c).

#### **2.4 Analýzy viditelnosti větrných elektráren**

 Větrné elektrárny (VTE) jsou v dnešní době, která klade důraz na zvyšující se zájmem o ekologii a produkci tzv. zelené energie, tedy energie z obnovitelných zdrojů, velmi moderní, a to nejen v ČR, ale vlivem dotací plošně po celé Evropské unii (EU) (Molnarova et. al. 2012). Přestože je zelená energie globálně podporována napříč všemi vrstvami společnosti, je umísťování VTE ve většině případech předmětem konfliktu a řídí se anglickým heslem NIMBY (Never In My Back-Yard) (Gamboa, Munda 2007).

 Při hledání vhodných oblastí pro výstavby VTE je brán ohled jak na životní prostředí, tak na člověka. Vhodnou lokalitou pro výstavbu je oblast s klimatologickým potenciálem větrné energie, ve které je minimální riziko snížení hodnoty krajinného rázu (KR) a poškození zákonem chráněných lokalit (VKP, ZCHÚ atd.), či určitého živočišného druhu (zejména ptáků a netopýrů). Obecně tedy můžeme říci, že jsou nevhodné takové lokality, ve kterých by mohlo docházet ke střetu životního prostředí a místních obyvatel se zájmy investora (Sklenička 2006). Pomocí geoinformačních systémů se k tomuto účelu používá tzv. multikriteriální analýza, která je založena na součtu jednotlivých vstupních parametrů a jejich následném vyhodnocení, jehož výsledky by měly přinést kompromis mezi životním prostředím a socioekonomickými faktory zájmové lokality (Hansen 2005; Macfarlen 2010).

 Aplikací analýz viditelnosti je v tomto procesu využíváno pro již zmíněné hodnocení vlivu větrných elektráren na krajinný ráz. Ochrana KR je ustanovena v zákoně č. 114/1992 Sb. o ochraně přírody a krajiny, který chrání KR před činností snižující jeho estetickou a přírodní hodnotu (Vorel 2006). Obecné zásady při posuzování vlivu stavby na KR uvádějí ve své práci Vorel et. al. (2004). Větrné elektrárny (VTE) jsou ale výjimečným případem, jehož umísťování má svá specifická pravidla, která se mimo jiné odvíjí od výšky a počtu VTE. Díky analýzám viditelnosti jsme dle Skleničky (2006) schopni vymezit a kvantifikovat území zasažené negativními vizuálními vlivy, či zamezit poškození pohledu na významné krajinné prvky a to jak přírodní, tak kulturní. K tomuto účelu se mimo analýz viditelnosti využívá i fotovizualizací, tedy fotografie stávající krajiny doplněné o zamýšlené VTE (Lapčík 2008). Velikost zasaženého území závisí v prvé řadě na výšce a počtu VTE a dále pak na reliéfu a vegetačním krytu analyzované oblasti. Viditelnost dále ovlivňuje i pohyb rotorů (Sklenička 2006). Bishop (2002) uvádí, že viditelnost se tak zvětší až o 10-20 %.

 Základním vstupem pro provedení analýzy je digitální model terénu, vytvořený z dat v měřítku minimálně 1 : 10 000, s maximální velikostí pixelu 10 m. Pro následné vyhodnocení je doporučováno provést analýzu pro 4 častí VTE (patu, spodní úroveň lopatek, kde je předpokládána viditelnost celého rotoru, střed rotoru (náboj) a vrchol lopatek rotoru, tedy nejvyšší bod VTE) a různá pásma viditelnosti. Pásma viditelnosti se podle Skleničky (2006) rozlišují v závislosti na výšce VTE. První údaj v následujících závorkách udává velikost pásma pro VTE do 100 m,

17

druhý do 130 m její celkové výšky. Zóny viditelnosti můžeme rozdělit na pásmo silné (0-2,5 km; 0-3 km), zřetelné (2,5-5 km; 3-6 km), dobré (5-10 km; 6–12 km) a slabé viditelnosti VTE (10-20 km; 12-25 km) ). Za pásmem slabé viditelnosti jsou bez použití optických pomůcek VTE jen těžko rozpoznatelné. K velice podobným hodnotám jako Sklenička (2006) došel i Bishop (2002), který uvádí prahové hodnoty vnímání VTE do 10 km při ideální viditelnosti, při zhoršených meteorologických podmínkách do 6 km.

 Ani vizuální vlivy větrných elektráren nelze hodnotit jen z hlediska dopadu na životní prostředí, tedy krajinný ráz, ale analýza by v sobě měla integrovat i názory dotčených obyvatel. Pro komplexní hodnocení jsou například využívány analýzy viditelnosti kombinované s fotosimulacemi a sociologickými průzkumy (Molnarova et al. 2012). Obecně lze říci, že vizuální vliv VTE je považován za negativní v oblastech s bohatší krajinou scénou, naopak v krajině méně hodnotné jsou VTE brány v celku pozitivně (Lothian 2008).

#### **2.5 Nástroje ArcGIS 10.2**

 V geoinformačním softwaru ArcGIS 10.2 se setkáváme s několika rozličnými možnostmi modelování potenciální viditelnosti objektů na zemském povrchu, mezi které patří nástroje: Line of Sight, Viewshed, Observer Points, Visibility a Intervisibility, které najdeme v sadě nástrojů 3D Analyst Tools, konkrétně v podskupině Visibility. Mimo těchto nástrojů sada obsahuje i funkce pro tvorbu panoramatu a siluety analyzované krajiny, například nástrojem Skyline atd. (ESRI 2014).

#### **2.5.1 Line of Sight, Construct Sight Lines, Intervisibility**

 Základním nástrojem pro provedení analýzy viditelnosti v ArcGIS 10.2 je funkce Line of Sight (LOS), tzv. linie pohledu, která nám umožňuje analyzovat viditelnost mezi dvěma body ležícími na jedné linii (Štych et al. 2008). Pokud je linie složena z více bodů, je brán pouze její první a poslední bod. První bod reprezentuje místo pozorování, druhý jeho cíl. Jejich výška je přebírána pomocí interpolace ze vstupního rastru digitálního modelu povrchu. Výška bodu pozorování je defaultně navýšena o 1, v závislosti na výškových jednotkách modelu povrchu nebo ji lze spolu s výškou cíle nastavit pomocí parametru OFFSETA pro místo pozorování a OFFSETB pro jeho cíl. Linii pohledu lze vytvořit buď manuálně nebo využitím nástroje Construct Sight Lines, který umožňuje v požadovaném intervalu generovat linie mezi místem (místy) pozorování a jeho cíli (ESRI 2014).

 Výpočetní algoritmus nástroje je založen na porovnání výšky místa pozorování s každým pixelem, jímž prochází zvolená linie pohledu. Postup je následující: nejprve se určí úhel mezi horizontální rovinou pixelu, ve kterém leží počáteční bod pozorování a horizontální rovinou následujícího pixelu, kterým prochází linie pohledu. Hodnota se zaznamená do operační paměti výpočetního zařízení. Poté je stejný postup aplikován pro následující pixel a je porovnána hodnota obou vypočtených úhlů. Pokud je hodnota druhého úhlu vyšší nebo rovna prvnímu, je pixel shledán jako viditelný, pokud ne, tak je označen za místo, které z pozorovaného bodu viditelné není. Pro potřeby dalšího výpočtu je vždy do mezipaměti počítače uložena hodnota zatím nejvyššího dosaženého úhlu, která je analogicky porovnávána s úhly dalších pixelů, až ke konečnému bodu (Dodd 2001). Výsledkem analýzy jsou tedy části zemského povrchu, které jsou nebo naopak nejsou viditelné z počátečního bodu linie. Další možností nástroje je určení polohy vertikální překážky bránící v případné viditelnosti cílového bodu (ESRI 2014).

Druhým velice podobným nástrojem je nástroj *Intervisibility*, který funguje stejně jako výše uvedený Line of Sight. Na rozdíl od něj ale nedělí linii na základě viditelnosti, ale pouze binárně informuje o tom, zda je cíl pozorování viditelný nebo je pohled na něj omezen přítomností vertikální překážky (ESRI 2014).

#### **2.5.2 Viewshed a Observer Points**

 Nejběžnějším nástrojem pro provedení analýzy viditelnosti je nástroj Viewshed, který slouží k detekci částí terénu, které jsou viditelné z jednoho, či několika míst pozorování. Na rozdíl o nástroje Line of Sight je viditelnost počítána pro každou buňku vstupního rastru. Vstupními body pozorování mohou být jak body, tak linie, u kterých je analýza počítána pro každý z jejich lomových bodů (ESRI 2014). Podle Dohnalové (2012), ale toto řešení není zcela optimální a bylo by vhodnější linii rozdělit na několik totožných částí. Samotný výpočetní algoritmus je založen na opakovaném provedení LOS pro každý střed pixelu vstupního rastru. Výsledkem analýzy je pro jeden bod pozorování binární rastr, v němž hodnota 1 představuje viditelné a hodnota 0 neviditelné oblasti. V případě více bodů pozorování je rastr klasifikován do oblastí, které jsou viditelné z konkrétního počtu pozorovacích míst (ESRI 2014).

Na stejném principu jako Viewshed pracuje nástroj Observer Points, jehož výsledkem je na rozdíl od Viewshed informace o konkrétně viditelných bodech spočtená pro každý pixel (Šímová 2013). Informace je ukládána do atributové tabulky rastru, jehož každá buňka může nabývat jednu z  $2^{\chi}$  možných kombinací

19

reprezentovanou maticí složenou z hodnot 0 a 1 (kde X představuje počet bodů pozorování). Analýzu lze provést maximálně pro 8 rozdílných pozorovatelů. Oba nástroje lze spustit samostatně nebo skrze nástroj Visibility. Důležitým předpokladem pro provedení analýz je vhodné nastavení devíti vstupních parametrů v atributové tabulce vstupní vektorové vrstvy. Pokud nejsou parametry v tabulce uvedeny, je použito jejich implicitní (defaultní) nastavení dle ESRI (2014):

- SPOT nadmo*ř*ská výška pozorovatele (implicitn*ě* bilineární interpolace)
- OFFSETA výška pozorovatele v jednotkách DMT (implicitn*ě* 1)
- OFFSETB výška cíle, je p*ř*i*č*tena každému pixelu rastru DMT (implicitn*ě* 0)
- VER1- vertikální úhel pohledu (implicitn*ě* 90)
- VER2 vertikální úhel pohledu (implicitn*ě* -90)
- AZIMUTH1 horizontální úhel pohledu (implicitn*ě* 0)
- AZIMUTH2 horizontální úhel pohledu (implicitn*ě* 360)
- RADIUS1 vzdálenost provád*ě*né analýzy (implicitn*ě* 0)
- RADIUS2 vzdálenost provád*ě*né analýzy (implicitn*ě* nekone*č*no)

# **2.6 Datové sady na území České republiky**

 V poslední části rešerše literatury je uveden podrobný výčet datových produktů, které mohou být dle názoru autora použity pro potřeby analýz viditelnosti, pokrývají nebo v nejbližší době budou pokrývat celé území České republiky a dají se využít nejen pro viditelnost větrných elektráren, ale i jiných staveb jako jsou například výškové budovy, průmyslové komíny nebo liniové stavby typu stožáru vysokého napětí, či komunikací.

#### **2.6.1 Databáze státních institucí**

 První skupinou vhodných geodat jsou databáze poskytované orgány státní správy. Hlavním tvůrcem, distributorem a správcem dat na území ČR je Český úřad zeměměřický a katastrální (ČÚZK), který nabízí nejširší a nejkomplexnější paletu datových produktů týkajících se geografie ČR. Další státní institucí je Vojenský geografický a hydrometeorologický úřad (VGHMÚř Dobruška), který pro své potřeby vytváří celou řadu datových sad, které ale ve většině případů nedistribuuje široké veřejnosti.

#### **2.6.1.1 Český úřad zeměměřický a katastrální**

#### **2.6.1.1.1 Data pořízená leteckým laserovým skenováním**

 První skupinou prostorových dat použitelnou pro analýzy viditelnosti jsou geodata pořízená leteckým laserovým skenováním (LLS), mezi než patří Digitální model reliéfu 4. generace, Digitální model reliéfu 5. generace (DMR 5G) a Digitální model povrchu 1. generace (DMP 1G). Data pro vznik modelů byla nasnímána mezi lety 2009 - 2013 za spolupráce Českého úřadu zeměměřického a katastrálního (ČÚZK), Ministerstva obrany (MO) a Ministerstva zemědělství (MZe). K pořízení dat byl použit systém Litemapper 6800 skládající se z leteckého laserového skeneru RIEGL LMS Q-680, záznamového zařízení, palubní aparatury GNSS a inerciální měřické jednotky (IMU) firmy IGI (Dušánek 2014). Nasnímáním dat a jejich prvotním předzpracováním bylo vytvořeno mračno bodů, které bylo následně automaticky rozděleno na body na zemském povrchu a na body nad povrchem, k čemuž byla využita tzv. robustní filtrace. Výsledky robustní filtrace závisí na ročním období a na stupni vývoje vegetace. Čím je vegetace rozvinutější, tím klesá přesnost klasifikace a vznikají značné chyby. Odstranění vzniklých nepřesností bylo provedeno manuální kontrolou dat. Datové modely jsou velmi podrobné, což nepřináší pouze výhody v podobě vysoké deklarované přesnosti, ale také nevýhody, které jsou spojeny s jejich velkou datovou objemností, která ztěžuje jejich zpracování, jež je závislé na počítačovém vybavení zpracovatele (hardware). Proto jsou z výše uvedených důvodů doporučovány práce převážně lokálního charakteru, případně rozdělení dat do dílčích celků (ČÚZK, 2012b).

 Data leteckého laserové skenování nabízí mimo tvorby DMR a DMP, která souvisí s analýzami viditelnosti, i celou řadu jiných využití, mezi něž patří například dokumentace historické těžby nerostných surovin, modelování přírodních rizik (Uhlířová 2010; Roub et al. 2012), projektování výstavby, tvorba kvalitních kartografických podkladů, zemědělství, lesnictví nebo ochrana životního prostředí atd. (Pavelka 2011).

#### **2.6.1.1.1.1 Digitální model reliéfu České republiky 4. generace**

 Prvním datovým modelem pořízeným laserovým skenováním je digitální model reliéfu 4. generace (DMR 4G), který od začátku letošního roku pokrývá celé území ČR a tvoří jakýsi meziprodukt mezi modelem ZABAGED® a DMR 5G (viz níže). DMR 4G dosahuje deklarované střední chyby určení výšky 0,30 m v odkrytém terénu a 1,00 m v terénu zalesněném (ČÚZK, 2012a). Data jsou v modelu uspořádána ve formě pravidelné mřížky bodů 5 x 5 m. DMR 4G je dle ČÚZK (2014b) určen k analýzám "terénních pom*ě*r*ů* regionálního charakteru a rozsahu, nap*ř*. p*ř*i projektování rozsáhlých dopravních a vodohospodá*ř*ských zám*ě*r*ů*, modelování p*ř*írodních jev*ů*, apod." Cena za výdejní jednotku, kterou je list SM5 v souřadnicovém systému S-JTSK, je 500 Kč (v případě nákupu více než 20 listů přijde každý další list na 125 Kč).

#### **2.6.1.1.1.2 Digitální model reliéfu České republiky 5. generace**

 Digitální model povrchu 5. generace (DMR 5G) představuje reprezentaci zemského povrchu prostřednictvím nepravidelné trojúhelníkové sítě bodů (TIN), s úplnou střední chybou výšky 0,18 m v odkrytém terénu a 0,3 m v zalesněném terénu. Zhodnocením deklarované přesnosti modelu se i přes jeho nedávný vznik zabývala celá řada studií i diplomových a bakalářských prací, například Dolanský (2008) či Matoláková (2011). Samotná přesnost modelu mimo jiné souvisí s kategorií krajinného pokryvu viz Tabulka 1. ČÚZK (2014c) u modelu předpokládá široké spektrum využití převážně pro analýzy terénních poměrů lokálního charakteru a rozsahu - "nap*ř*. p*ř*i projektování pozemkových úprav, plánování a projektování dopravních, vodohospodá*ř*ských a pozemních staveb, modelování p*ř*írodních jev*ů* lokálního charakteru." DMR 5G v současnosti pokrývá cca 37 tisíc km<sup>2</sup> území ČR, a to převážně v tzv. pásmu střed. Dokončení tvorby modelu pro celé území státu je plánováno do konce roku 2015. DMR 5G se pomalu stává základní výškopisnou databází pro tvorbu výškopisu map velkých měřítek. Distributor dat data poskytuje v textovém formátu XYZ v souřadnicovém systému S-JTSK. Cena produktu je dle platného ceníku stanovena na 620 Kč za výdejní jednotku, kterou je mapový list Státní mapy 1 : 5000 o rozměrech 2,5 x 2 km. Při odběru dat nad 20 mapových listů je cena každého dalšího listu stanovena na 155 Kč (ČÚZK 2014c).

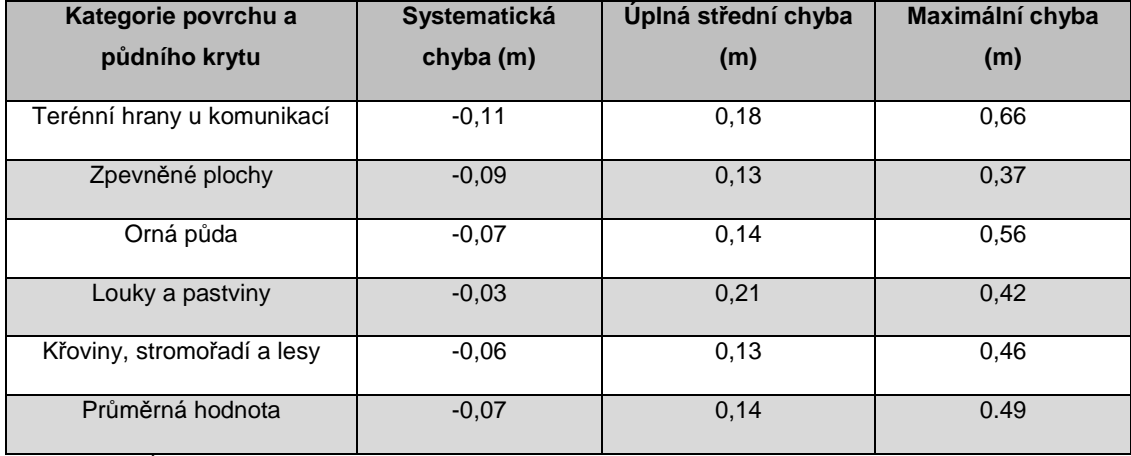

Tabulka 1: Charakteristiky přesnosti DMR 5G na povrchu a půdním krytu

Zdroj: VGHMÚR (2012b)

#### **2.6.1.1.1.3 Digitální model povrchu České republiky 1. generace**

 Digitální model povrchu 1. generace (DMP 1G) je také tvořen nepravidelnou sítí výškových bodů (TIN) s úplnou střední chybou výšky 0,4 m pro přesně vymezené objekty (budovy) a 0,7 m pro objekty přesně neohraničené (lesy a další prvky rostlinného pokryvu). Jedná se tedy o DMR 5G obohacený o budovy, které se shodují s Katastrem nemovitostí ČR a vegetaci, jejíž rozloha je větší než 25 m<sup>2</sup>

(Dušánek 2014). Dle ČÚZK (2014b) je DMP 1G určen "k analýzám výškových pom*ě*r*ů* terénu a geografických objekt*ů* na n*ě*m se vyskytujících (stavby a rostlinný pokryv) regionálního a *č*áste*č*n*ě* i lokálního charakteru, nap*ř*. p*ř*i analýzách viditelnosti, modelování ší*ř*ení radiových vln, modelování ší*ř*ení škodlivých látek a ne*č*istot v ovzduší, generování virtuálních pohled*ů* na terén v leteckých simulátorech a trenažérech, apod." V tuto chvíli je zpracováno převážně pásmo střed, cca 36 tisíc km<sup>2</sup>. Časový harmonogram, formát dat, souřadnicový systém a výdejní jednotka jsou shodné s databází DMR 5G. Cena za výdejní jednotku je ale nepatrně vyšší, a to 700 Kč. Při odběru více než 20 listů je cena každého dalšího listu 200 Kč (ČÚZK 2014a).

#### **2.6.1.1.2 Státní mapa 1 : 5 000**

 Další databází spravovanou ČÚZK je Státní mapa 1 : 5 000 (SM 5), která je základním státním mapovým dílem velkého měřítka na území ČR. SM 5 lze získat v celé řadě mutací, které zahrnují jak databáze v rastrovém, tak vektorovém datovém formátu. Obecně je databáze složena ze dvou základních složek, a to polohopisu, jehož podkladem je katastrální mapa a výškopisu, který je přebírán z databáze ZABAGED® - výškopis 3D vrstevnice (viz níže). Na rozdíl od předešlých databází je SM 5 poskytována v tradičním GIS formátu SHP nebo CAD formátu DGN. Cena za výdejní jednotku je 312 Kč. Pro GIS analýzy je nejvhodnější SM 5 ve vektorové podobě, jejíž nevýhodou je stupeň aktualizace, který koreluje s tvorbou digitální Katastrální mapy ČR, a proto zatím polohopisně nepokrývá souvisle celé území státu (ČÚZK 2014h)

#### **2.6.1.1.3 Základní báze geografických dat**

 ZABAGED® , neboli Základní báze geografických dat České republiky, je digitální geografický model území v měřítku Základní mapy 1 : 10 000, který patří mezi jeden z informačních systémů veřejné správy. Databáze je tvořena ze 3 na sebe navazujících celků, a to: ZABAGED® - polohopis, ZABAGED® - výškopis 3D vrstevnice a ZABAGED® - výškopis GRID 10x10 m. Tvorba databáze byla započata už v roce 1995 vektorizací tištěných podkladů ZM 1 : 10 000. Vektorizace celého území byla dokončena v roce 2004. Současně s tím byl zahájen proces aktualizace a zpřesňování modelu fotogrammetrickými metodami a terénní šetřením, které probíhá ve tříletých cyklech. Výdejní jednotkou je, na rozdíl od ostatních uvedených produktů ČÚZK, mapový list velikosti ZM 10 (18 km<sup>2</sup>), který je poskytován ve formátu SHP a DGN. (ČÚZK 2014i).

#### **2.6.1.1.3.1 ZABAGED® - polohopis**

Polohopisná složka ZABAGED® je složena ze 123 různorodých sad objektů, mezi něž patří například sídla, komunikace, vodstvo, chráněná území, vegetace atd. Objekty jsou reprezentovány dvourozměrnou vektorovou prostorovou (2D) a popisnou složkou, která obsahuje jejich kvalitativní a kvantitativní atributy (ČÚZK 2014e). Databáze je aktualizována průběžně ve spolupráci s primárními správci dat (Ředitelství silnic a dálnic ČR (ŘSD ČR), Agentura ochrany přírody a krajiny (AOPK ČR) atd.). Cena jednoho mapového listu je 865 Kč (ČÚZK 2014i).

#### **2.6.1.1.3.2 ZABAGED® - výškopis 3D vrstevnice**

Výškopisná složka ZABAGED® je reprezentována 3D souborem vrstevnic, který je tvořen třemi typy objektů, mezi něž patří vrstevnice základní, zdůrazněné a doplňkové. Základní interval vrstevnic (ZIV) je 5, 2 nebo 1 m v závislosti na charakteru reliéfu. Deklarovaná střední výšková chyba modelu je 0,7 - 1,5 m v odkrytém terénu, 1 - 2 m v intravilánu a 2 - 5 m v zalesněném území. Cena produktu je 244 Kč (ČÚZK 2014i).

#### **2.6.1.1.3.3 ZABAGED® - výškopis GRID 10x10 m**

 ZABAGED® - výškopis GRID 10x10 m je digitálním modelem terénu v podobě pravidelné mřížky 3D bodů (10x10 m) odvozeným z databáze ZABAGED výškopis 3D vrstevnice. Cena dat stejná jako u výše uvedené datové sady, tedy 244 Kč (ČÚZK 2014i).

#### **2.6.1.1.4 Ostatní datové sady**

 Mimo výše jmenované produkty ČÚZK nabízí i další datové sady, které se svým měřítkem hodí spíše pro analýzy na regionální, případně národní úrovni. Ve směs se jedná o deriváty odvozené z dat větších měřítek (SM 5, ZABAGED $^{\circledast}$ ). Zmíněn bude pouze jejich prostý výčet viz Tabulka 2.

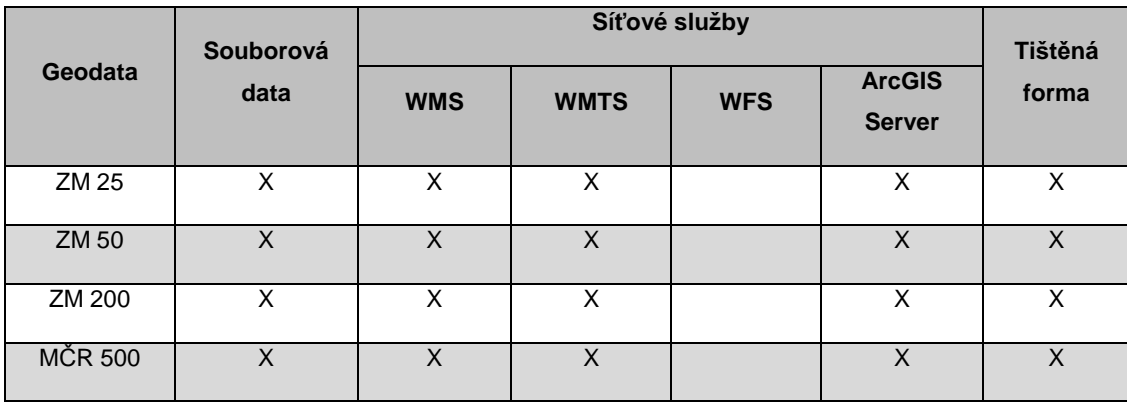

Tabulka 2: Přehled ostatních vhodných datových sad

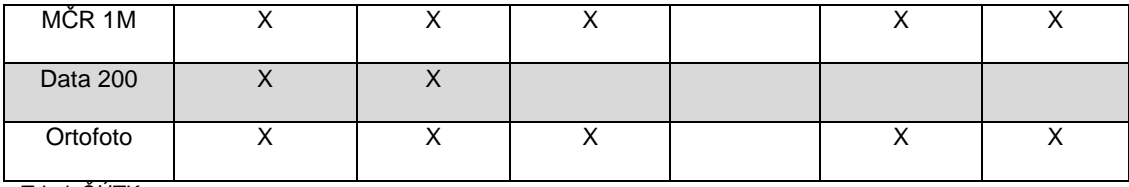

Zdroj: *Č*ÚZK

#### **2.6.1.2 Vojenský geografický a hydrometeorologický úřad**

#### **2.6.1.2.1 Digitální model území 1:25 000**

 Další datovou sadou vhodnou pro analýzy viditelnosti je Digitální model území (DMÚ 25) vytvořený Vojenským geografickým a hydrometeorologickým úřadem (VGHMÚř Dobruška). Jak už z názvu napovídá, stupeň generalizace produktu odpovídá mapám v měřítku 1 : 25 000. Databáze obsahuje 20 datových vrstev, které pokrývají jak polohopis, tak výškopis a jsou strukturovány po jednotlivých okresech. Databáze už v tuto chvíli není dále aktualizována a její prodej a distribuce byla zastavena. Datum poslední aktualizace sahá až do roku 1998. Polohová přesnost modelu dosahuje rozličných hodnot (od 0,5 - 20 m) v závislosti na typu polohopisu (IG 2014):

- 1. t*ř*ída p*ř*esnost do 0,5 m (podrobné polohové body)
- 2. t*ř*ída p*ř*esnost do 3 m (stabilní polohopis)
- 3. t*ř*ída p*ř*esnost do 10 m (polohopis)
- 4. t*ř*ída p*ř*esnost do 20 m (nestabilní polohopis).

Výhodou modelu je detailnější rozlišení výškových stupňů vegetace, konkrétně lesních porostů (viz Tabulka 3). Nevýhodou je jeho postupné stárnutí, a s tím spojená snižující se přesnost.

Tabulka 3: Atributy výškových stupňů lesů

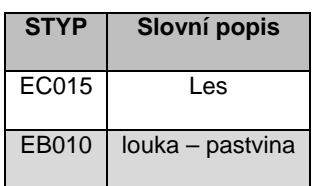

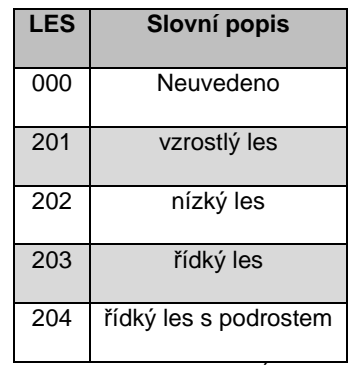

Zdroj: Databáze DMÚ 25

#### **2.6.2 Databáze soukromých společností**

 Mimo datových sad distribuovaných státními institucemi, lze pro analýzy viditelnosti využít i databáze pořízené soukromými organizacemi, kterých se v ČR vyskytuje celá řada. Proto bude uvedeno jen několik největších společností a jejich nejvýznamnějších produktů.

#### **2.6.2.1 ARCDATA Praha - Databáze ArcČR 500**

 První uvedenou databází spravovanou soukromou institucí je databáze ArcČR 500. Jedná se o volně dostupnou digitální vektorovou geografickou databázi České republiky v měřítku 1 : 500 000, která vzniká ve spolupráci společnosti ARCDATA Praha, s.r.o., Zeměměřického úřadu (ZÚ) a Českého statistického úřadu (ČSÚ). Základním databázovým podkladem je databáze DATA 200. Nejnovější verzí je verze 3.1, která obsahuje celkem 50 geografických (polohopis i výškopis), či administrativních prvkových tříd, a to jak ve vektorové, tak v rastrové podobě. Polohová odchylka databáze je odhadována do 200 m. Výhodou databáze je její volná dostupnost, která umožňuje bezplatné použití pro jakékoliv, ať už vědecké, či komerční účely. Naopak nevýhodou databáze je zmiňované měřítko, které není zcela vhodné pro studie na lokální, případně regionální úrovni (ArcDATA 2013).

#### **2.6.2.2 CEDA - ČR 1 : 150 00**

 Společnost CEDA, neboli Central European Data Agency se zabývá tvorbou přesných polohopisných dat, primárně určených pro řešení dopravních úloh a navigaci. Mimo těchto podkladů spravuje vlastní topografickou databází ČR v měřítku 1 : 150 000, která obsahuje 14 polohopisných, či místopisných vrstev. Cena produktu není stanovena a odvíjí se dle potřeby klientů a způsobu využití dat (CEDA 2014).

#### **2.6.2.3 SHOcart - data základního polohopisu v měřítku 1 : 50 000**

 Další firmou zabývající se tvorbou prostorových dat je společnost SHOcart, která je známá spíše svými tištěnými turistickými, či cykloturistickými produkty. Mimo ně firma disponuje databází základního polohopisu a výškopisu vzniklého vektorizací nad turistickou mapou v měřítku 1 : 50 000, kterou spravuje společně se společností T-MAPY. Ceník produktu je dostupný na vyžádání. (SHocart 2014).

#### **2.6.3 Nadnárodní datové zdroje**

 Pro analýzy viditelnosti nemusí být využity jen zdroje dat na národní úrovni, ale celou řadu kvalitních volně dostupných geodat poskytují různorodé nadnárodní databáze a projekty. Níže budou uvedeny dva z pohledu autora nejzajímavější výškopisné a polohopisné datové zdroje.

#### **2.6.3.1 SRTM DEM**

 SRTM (Shuttle Radar Topography Mission Digital Elevation Model) DEM je volně dostupný digitální model terénu, který vznikl v rámci amerického projektu pod vedením americké kosmické agentury NASA (National Aeronautics and Space Administration) a agentury NGA (National Geospatial-Intelligence Agency). Data pro tvorbu modelu byla pořízena 11. - 20. února 2000 pomocí rakatoplánu Endeavour (ZYL 2001), na jehož palubě byla umístěna speciální radarová aparatura, s níž byly pořízeny interferometrické snímky pokrývající většinu pevninského území světa. Následným zpracováním byl vytvořen digitální model terénu s vysokou polohovou (20 m) a výškovou přesností (16 m) (GISAT 2014a). Na zpracování dat se podílela například i německá a italská kosmická agentura (Rabus et al. 2003). Model lze získat ve dvou variantách lišících se svým prostorovým rozlišením a pokrytím. První variantou je tzv. SRTM 1, který je dostupný pouze pro státy USA. Prostorové rozlišení modelu je cca 1". Druhou datovou sadou je SRTM 2, který lze naopak získat pro většinu pevninského území světa (mezi 56° j. z. š a 60° s. z .š). Model dosahuje prostorového rozlišení 3" (USGS, 2014a). Data jsou strukturována po mapových čtvercích o velikosti 1 x 1°. Už spojené jednotlivé listy SRTM DEM pro celé území ČR lze bezplatně získat od společnosti GISAT, případně ARCDATA.

#### **2.6.3.2 ASTER GDEM**

 Druhým volně dostupným výškopisným digitálním modelem je ASTER GDEM (Global Digital Elevation Model), jehož autory jsou americká kosmická agentura (NASA) a japonské Ministerstvo ekonomie, obchodu a průmyslu (METI). ASTER (Advanced Spaceborne Thermal Emission and Reflection Radiometer) je multispektrální skener připevněný na družici Terra, jehož konstrukce umožňuje pořizování stereoskopických dvojic snímků, které jsou od roku 2000 používány pro tvorbu digitálních modelů terénu pomocí automatické stereoskopické metody (Hirano et al. 2003). Nejnovější ASTER GDEM verze 2 byl vytvořen v roce 2011 přidáním 260 000 snímků do verze 1. Databáze celkem obsahuje 1,5 milionu snímků o rozměru 1 x 1°. Model nepokrývá plochu celé Země, ale pouze její část v intervalu mezi 83° severní a jižní šířky (Tachikawa et al. 2011). Polohová přesnost modelu je uváděna do 30 m, výšková do 20 m v závislosti na reliéfu (GISAT 2014a).

#### **2.6.3.3 CORINE Land Cover**

 CORINE Land Cover je databáze krajinného pokryvu vytvořená na základě jednotné metodiky pro území Evropy (Bossard et al. 2000). V tuto chvíli je do projektu zapojeno 39 států, jejichž činnost koordinuje EEA (European Environment Agency). Databáze je součástí informačního systému Copernicus dříve známého jako GMES (Global Monitoring for Environment and Security), jehož cílem je sběr a analýza dat o životním prostředí. Nejnovější data v databázi zachycují stav krajinného pokryvu v roce 2006, nicméně v letošním roce by měla vyjít data za rok 2012 (Copernicus 2014). Databáze je tvořena v měřítku 1 : 100 000. Zdrojem dat jsou satelitní snímky pořízené družicemi SPOT-4/5 a IRS P6 LISS III s prostorovým rozlišením 25 m. V databázi jsou zaznamenány objekty větší než 25 ha, či s minimální šířkou 100 m, které jsou klasifikovány do 44 polohopisných tříd (EEA 2007). Nevýhodou CORINE Land Cover je prozatímní neaktuálnost dat a velká nejmenší mapová jednotka. Výhodou je jejich volná dostupnost v rastrovém datovém formátu.

#### **2.6.3.4 OpenStreetMap**

 Druhou významnou polohopisnou databází je projekt OpenStreetMap (OSM). Cílem OSM je tvorba volně dostupných geodat na bázi tzv. "Open Source" principu. Data jsou tvořena komunitou dobrovolníků, kteří pro jejich tvorbu a editaci nepotřebují speciální GIS program, ale vystačí si pouze s internetovým prohlížečem a připojením. Od roku 2004 se do OSM zapojilo přes 1 000 000 uživatelů (OSM 2014). Jako podkladová data jsou používány letecké snímky, výsledky GPS měření, či jiné mapové zdroje (Haklay 2010). Pro takto vytvořená prostorová data se v odborné literatuře ustálil pojem "Volunteered Geographical Information" (VGI) (Goodchild 2007). I když může tento koncept tvorby geodat vzbuzovat obavy a je zpochybňován soukromými firmami zabývajícími se tvorbou geoinformačních dat, databáze OpenStreetMap dosahuje srovnatelné přesnosti s běžnými datovými zdroji (Haklay 2010). OSM lze při splnění licenčních podmínek bezplatně využívat pro libovolné účely (OSM 2014).

#### **2.6.4 Vlastní datové sady**

 Poslední skupinou prostorových dat jsou data primární (původní), z nichž lze pomocí rozličných metod vytvořit novou datovou sadu. Výhodou tohoto postupu je kontrola zpracovatele nad tvorbou geodat a jejich uzpůsobení konkrétním potřebám práce, případně nižší cena. Nevýhodou je naopak časová a uživatelská náročnost spojená s nutností pořízení speciálního zpracovatelského softwaru.

28

Jednou z možností vlastní tvorby geodat, která je použita i v metodice práce, je vektorizace nad Ortofoto ČR poskytovaným ČÚZK, které aktuálně zobrazuje povrch státu mezi lety 2012 - 2013 v rozlišení 0,25 m. Ortofoto lze získat buď bezplatně připojením příslušné WMS služby nebo v podobě digitálního snímku o rozměru SM 5 za 150 Kč (ČÚZK 2014d). Druhou sofistikovanější metodou klasifikace krajinného pokryvu je využití nástrojů dálkového průzkumu Země (Kolář, 1996). Klasifikaci vstupních dat (nejčastěji družicových snímků) lze marginálně rozdělit dle způsobu provedení na pixelovou (tzv. per pixel) nebo objektovou (tzv. per object) klasifikaci (Halounová, Pavelka 2005). Hlavní výhodou objektové klasifikace je možnost zadat větší počet vstupních parametrů, které na jednu stranu zajišťují kvalitnější výsledek analýzy, ale na druhou kladou větší nároky na znalosti zpracovatele (Herold, Scepan 2003). Jako vstupní data jsou nejčastěji využívány multispektrální družicové snímky, které lze rozdělit, jak podle prostorového rozlišení (nízké, střední, vysoké a velmi vysoké), tak na snímky volně dostupné, mezi něž patří například Landsat 8, který pracuje v 8 spektrálních pásmech a dosahuje rozlišení 30 m (USGS 2014b) a snímky komerční, které dosahují mnohem většího prostorového rozlišení v řádu několika metrů, například SPOT 6, GeoEYE-1, QuickBird atd. (GISAT 2014b).

# **3 Data a metodika**

### **3.1 Data**

 Pro hodnocení věrohodnosti analýzy viditelnosti větrných elektráren bylo po prostudování možných datových zdrojů a konzultaci s vedoucí práce Ing. Petrou Šímovou, PhD. vybráno 6 různorodých datových vstupů, které pokrývají široké spektrum v České republice dostupných produktů, lišících se svojí deklarovanou přesností, prostorovým rozlišením, způsobem pořízení, či pořizovací cenou (viz Tabulka 4). Obecně jsou v práci využívány dva typy dat, a to data výškopisná, která slouží pro tvorbu digitálních modelů reliéfu (DMR) a dále pak data polohopisná, která umožňují následnou tvorbu digitálních modelů povrchu (DMP). Z hlediska vlastnictví a možnosti jejich pořízení mohou být data rozdělena do dvou základních skupin. První skupinou jsou data komerční, mezi než patří datové sady distribuované Českým úřadem zeměměřickým a katastrálním (ČÚZK) a dále pak data ve vlastnictví Vojenského geografického a hydrometeorologického úřadu (VGHMÚř Dobruška). Druhou skupinou geodat jsou naopak data volně (zdarma) dostupná, mezi než patří v práci využitá databáze ArcČR 500 verze 3.1 od firmy ArcDATA Praha, s.r.o., či letecké snímky použité pro vlastní vektorizaci a tvorbu bodové vrstvy větrných elektráren (VTE).

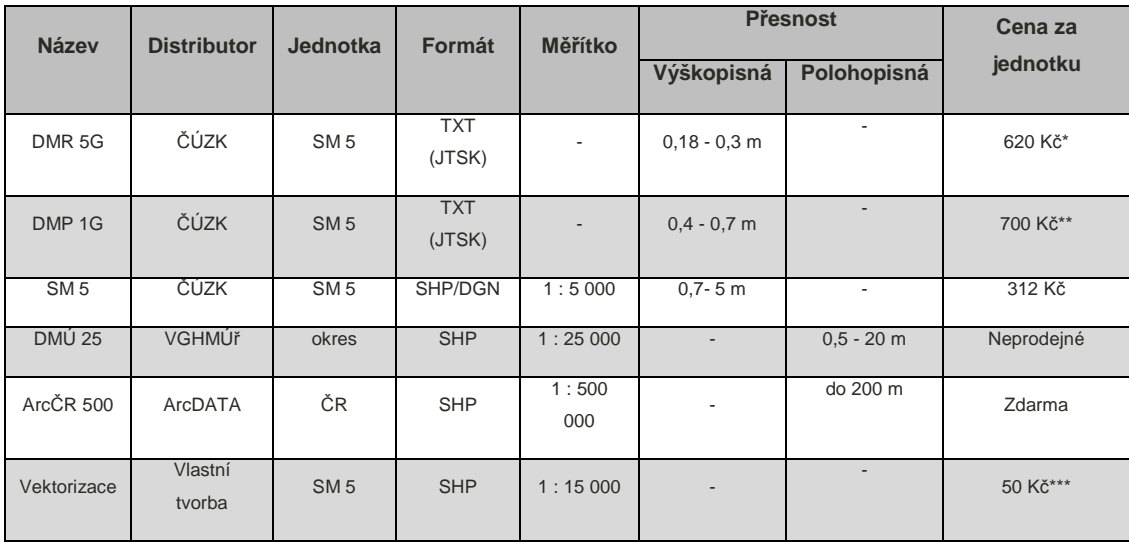

Tabulka 4: Přehled vstupních geodat

Zdroje: ČÚZK, VGHMÚr, ArcDATA

\* p*ř*i odb*ě*ru více než 20 jednotek je cena za každou další jednotku 155 K*č*

\*\* p*ř*i odb*ě*ru více než 20 jednotek je cena za každou další jednotku 200 K*č*

\*\*\* p*ř*i cen*ě* 100 K*č* za hodinu vektorizace p*ř*epo*č*ítané na velikost listu SM 5

#### **3.1.1 DMP 1G a DMR 5G**

 Prvními použitými datovými sadami byly databáze DMR 5G a DMP 1G, ve kterých jsou jednotlivé objekty na zemském povrchu reprezentovány mračnem bodů, uloženým v textových souborech po jednotlivých listech SM 5. Oba digitální modely byly zařazeny jako vstupní data z důvodu jejich deklarované nejvyšší výškopisné přesnosti ze všech produktů pokrývajících území ČR.

#### **3.1.2 Státní mapa 1 : 5 000**

 Druhým zdrojem vstupních dat byla databáze SM 5. Pro potřeby práce byla zvolena Státní mapa 1 : 5 000 ve vektorové podobě (tzv. nové), která se řadí mezi nejpřesnější polohopisné databáze v ČR. Pro analýzy viditelnosti nebyly potřebné všechny její datové vrstvy, ale postačily pouze vrstvy vztahující se k výškopisu, vegetaci a zástavbě:

- vrstevnice (VrstevniceDoplnkova.shp, VrstevniceZakladni.shp, VrstevniceZduraznena.shp)
- lesní pozemky (LesniPozemek.shp)
- zástavba (Budova.shp)
- ovocné sady (OvocnySad.shp)
- chmelnice (Chmelnice.shp)
- vinice (Vinice.shp)
- Klad Státní mapy 1 : 5 000 (Klad\_SM5.shp)

#### **3.1.3 Digitální model území 1 : 25 000**

 Další použitou databází byl DMÚ 25, který byl do práce zařazen z důvodu jeho vlastnictví Katedrou geoinformatiky a územního plánování na FŽP ČZU v Praze, kde je všeobecně používán pro různé geoinformační aplikace v oblastech ochrany krajinného rázu, krajinného plánováni, či v rozličných ekologických a environmentálních studiích. Například byl využit v několika bakalářských pracích pro analýzy viditelnosti větrných elektráren (Kurka 2012; Štěpánek 2013). Výhodou databáze je výše zmíněná detailnější klasifikace lesních porostů, která je v databázi rozlišena číselnými atributy ve sloupci LES. V práci byly použity vrstvy ze složky "libere", tedy okres Liberec:

- vrstevnice (gvrst.shp)
- lesy (glesy.shp)
- zástavba (gzas.shp)

#### **3.1.4 Databáze ArcČR 500**

 Předposledním zdrojem vstupních dat byla databáze ArcČR 500, která v práci reprezentuje segment volně dostupných datových produktů. Jako vstupní data byly použity vrstvy:

- Vrstevnice (Vrstevnice.shp)
- Výškové kóty (VyskoveKoty.shp)
- Lesy (Lesy.shp)
- Zástavba (SidlaPlochy.shp)
- Hranice *Č*R (StatPolygon.shp)

#### **3.1.5 Vlastní vektorizace**

 Poslední použitou datovou sadou byly polohopisné databáze vegetace a zástavby vytvořené vlastní vektorizací, která byla provedena měřítkově mezi databázemi SM 5 a DMÚ 25 (cca 1 : 15 000). Výhodou vektorizace byla volba subjektivní výšky objektů nad terénem v intervalu od 5 do 20 m. Nevýhodou byla časová náročnost vektorizace, která byla vyčíslena na 0,5 h na jeden mapový list (ML) rozsahu SM 5. Tedy při průměrné ceně podobně hodnocené brigádnické práce 100 Kč/hodinu byla stanovena na 50 Kč/ML. Výsledkem vektorizace byly tyto vstupní vrstvy:

- Zástavba (zastavba.shp)
- Lesy (lesy.shp)

Pomocí téhož ortofota byla odečtena i poloha elektráren větrných parků. Výsledkem vektorizace byly jednotlivé vrstvy větrných parků uložené do společného datasetu VTE.

VTE (frydlant\_VTE.shp, liberec\_VTE.shp, mesto\_VTE.shp)

#### **3.1.6 Pořízení dat**

 Data byla pořízena prostřednictvím jejich distributorů uvedených v Tabulce 4. Pro použité datové sady ve vlastnictví ČÚZK bylo nejprve získáno zdarma 20 mapových listů DMP 1G a DMR 5G a 45 mapových listů Státní mapy 1 : 5 000. Podmínkou bylo, mimo nekomerčního využití dat, podání žádosti potvrzené FŽP ČZU v Praze (ČÚZK 2014e). Jelikož bylo zkoumané území mnohonásobně větší (65 ML) než níže uvedené počty mapových listů, byla zbylá část dat nakoupena z prostředků poskytnutých z projektu IGA (Interní grantová agentura FŽP). Při jejich nákupu bylo spolupracováno s ostatními účastníky projektu tak, aby byla zajištěna co největší hospodárnost vynaložených finančních prostředků (Klouček 2014). Databáze DMÚ 25, byla získána od vedoucí práce a data volně dostupná byla stažena z příslušných internetových zdrojů.

### **3.2 Metodika**

 Metodika práce byla rozdělena do sedmi na sebe navazujících kapitol. První kapitola je zaměřena na výběr analyzovaných lokalit. Druhá na předzpracování vstupních dat, na které navazuje ve třetí kapitole samotný výpočet analýz viditelnosti jednotlivých větrných parků. Čtvrtá a pátá kapitola se zabývají přípravou dat pro terénní šetření a jeho samotným realizováním. Poslední dvě kapitoly popisují statistické zhodnocení dat. Ve všech kapitolách byl pro práci s prostorovými daty použit geoinformační software ArcGIS 10.2 od firmy ESRI, jež je ve verzi Desktop Advanced, známější pod starším označením ArcInfo, volně dostupný pro studenty FŽP ČZU v Praze. Následné statistické zhodnocení bylo provedeno v Microsoft Office Excel 2007.

#### **3.2.1 Volba lokalit větrných parků**

 Před samotnou tvorbou metodiky bylo důležité na základě zvolených vstupních datových sad najít vhodné lokality s parky větrných elektráren. Jejich výběr byl vzhledem k zatím nesouvislému pokrytí území České republiky daty DMP 1G a DMR 5G značně omezen. Jediným dostatečně velkým územím (mimo několika VTE na Vysočině) byly větrné parky lokalizované ve Frýdlantském výběžku. Konkrétně se jednalo o větrný park Lysý vrch u Albrechtic (6 ks větrných elektráren), Andělka (6 ks), Horní Řásnice (1 ks) a Jindřichovice pod Smrkem (2 ks). Vzhledem k velké výpočetní náročnosti a ceně vstupních dat byla analyzovaná oblast omezena do vzdálenosti 5 km od jednotlivých větrných elektráren. K tomu byl použit nástroj Buffer, do kterého byly jako vstupní vrstvy vloženy jednotlivé větrné parky. Jelikož každý park obsahuje více VTE bylo výsledkem několik nesoustředných kružnic. Pro potřeby práce bylo nezbytné sloučit kružnice jednotlivých větrných elektráren do jedné, k čemuž byl využit nástroj Dissolve. Vymezené lokality byly dále oříznuty hranicí ČR (Clip). Výsledkem lokalizace byly 3 oddělené lokality. V práci byly oblasti pojmenovány ne po názvu větrných parků, ale na základě označení mapových listů, a to: Frýdlant, Liberec a Nové město (viz Příloha 1). Konkrétní názvy a počet mapových listů velikosti SM 5, které lokality pokrývají, byl zjištěn pomocí nástroje Select by Location, který umožňuje vytvořit průnik vrstev lokalit s vrstvou kladu listů SM 5.

#### **3.2.2 Charakteristika zájmové lokality**

 Analyzované lokality větrných parků se nacházejí v nejsevernější části Libereckého kraje, v oblasti Frýdlantského výběžku. Detailněji administrativně spadají do okresu Liberec. Konkrétně dvě severnější (Frýdlant a Nové Město) leží kompletně v obci s rozšířenou působnosti (ORP) Frýdlant a nejjižnější (Liberec) částečně i v ORP Liberec. Jedná se o pohraniční území, které je ze tří stran obklopeno Polskem a od zbytku České republiky odděleno masívem Jizerských hor, viz Příloha 2 (Vonička et al. 2010).

 Lokality geologicky spadají do jednotky Český masiv, Západosudetská (lužická) soustava. Konkrétněji se nachází na Krkonošsko-jizerském krystaliniku a lužickém plutonu (Chlupáč 2002), které jsou pokryty třetihorními vulkanity, zbytky pánevních sedimentů a čtvrtohorními usazeninami. Na území probíhalo několik horotvorných procesů, mezi které patří například kadomské, kaledonské a variské vrásnění, saxonské tektonikum a ve čtvrtohorách byla oblast modelována kontinentálním ledovcem (Anděl, Karpaš 2002). Výsledkem výše uvedených horotvorných procesů je geomorfologické uspořádání Frýdlantského výběžku, který můžeme zařadit do Krkonošsko-jesenické (sudetské) subrovincie, případně Krkonošské (Západosudetské) oblasti. Hlavními geomorfologickými celky jsou Jizerské hory a Frýdlantská pahorkatina, které se liší nejen svým reliéfem, ale i půdními poměry, podnebím, atd. Nejvyšším bodem regionu je s nadmořskou výškou 1124 m n. m. hora Smrk v Jizerských horách. Naopak nejnižší bod leží ve výšce 204 m n. m. ve Frýdlantské pahorkatině při hladině řeky Smědá na polských hranicích. S geologickým a geomorfologickým vývojem přímo souvisí i pedologické složení regionu. Zhruba 80 % plochy zabírají kambizemě a pseudogleje. Hlavní vodní osu tvoří řeka Smědá, do které ústí všechny další významné vodní toky (například Lomnice, Řásnice, Černý potok atd. Voda z oblasti je odváděna do Severního a Baltského moře (Anděl, Karpaš 2002, Vonička et al. 2010). Nejvýznamnějšími vodními plochami jsou nádrž v Pekle, či Dubový rybník. Botanické členění regionu přímo souvisí s jeho reliéfem, v němž zabírají cca 35 % lesy (Sklenička 2005). V Jizerských horách převažují ve vrcholových partiích smrkové monokultury. S klesající nadmořskou výškou přibývají listnaté stromy (buky a jasany). Naopak na Frýdlantské pahorkatině se, až na malé výjimky, vyskytují převážně lesy smíšené (smrk, jedle, borovice, javor, lípa, habr). V oblasti se vyskytuje běžná středoevropská fauna. Přírodovědecky jsou unikátní kolonie kriticky ohrožených ptáků (čáp černý a bílý, výr velký, či moták pochop) a netopýrů (Anděl, Karpaš 2002, Vonička et al. 2010). Nejvýznamnějším chráněným územím

34

Frýdlantska je Chráněná krajinná oblast (CHKO) Jizerské hory, která byla založena už v 70. letech 20. století v době, kdy byly lesy Jizerských hor pustošeny emisemi z polských a německých uhelných elektráren. CHKO Jizerské hory bylo až do 90. let 20. století jedinou státem chráněnou lokalitou, a to až do příchodu zákona č. 114/1992 Sb., po kterém začaly vznikat nová maloplošně chráněná území (Anděl, Karpaš 2002). Například národní přírodní rezervace (NPR) Jizerskohorská bučina, přírodní rezervace (PR) Křížový Vrch a Meandry Smědé a přírodní památky (PP) Hadí kopec a Kamenný vrch. V regionu se nachází i dvě Evropsky významné lokality (Smědá a Jizerskohorská bučina) a jedna Ptačí oblast (Jizerské hory) zařazené do NATURA 2000 (Skelnička 2005).

#### **3.2.3 Předzpracování vstupních dat**

 Jednou z důležitých částí diplomové práce, které byla věnována bedlivá pozornost, jelikož má zásadní význam pro následné výsledky, byla příprava dat pro provedení analýzy viditelnosti. Bez ohledu na rozdílnost vstupních geodat, bylo předzpracování založeno na jednoduchém principu, a to tvorbě digitálních modelů povrchu (DMP), ve většině případů sečtením vhodně výškově klasifikovaných polohopisných a výškopisných vrstev jednotlivých databázi (neplatí pro DMP 1G). Tím bylo ze 6 v předchozí kapitole popsaných datových sad vytvořeno 5 finálních rastů DMP: DMP 1G, SM 5, DMÚ 25, ArcČR 500 a Vlastní vektorizace + DMR 5G. Pro každý z uvedených DMP bylo nutné vyvinout více či méně odlišný způsob přípravy, který byl zautomatizován využitím nástroje ModelBuilder. Po konzultaci s vedoucí práce, opřené o několik odborných studií (Čada, Šilhavý 2013 a Mikita, Cibulka, Janata 2013), byla pro interpolaci rastrů DMP využita metoda Delaunayho triangulace (TIN). Velikost pixelu byla u veškerých rastrů stanovena na 5 m. Poslední krokem této podkapitoly bylo obohacení datové sady představující bodovou vrstvu zkoumaných VTE o nezbytné výškové atributy. Pro práci byly využity skupiny nástrojů 3D Analyst Tools a Analysis Tools. Pro všechna data, mimo dat laserového skenování, byly spočteny DMP pro celé analyzované území Frýdlantského výběžku a až následně oříznuty.

#### **3.2.3.1 Digitální model povrchu České republiky 1. generace**

 Před samotným zpracováním DMP 1G byly z důvodu velkého objemu dat rozděleny vstupní textové soubory do složek podle analyzovaných lokalit. Každá lokalita byla spočtena odděleně. Způsob zpracování byl oproti ostatním datovým sadám atypický, jelikož DMP 1G v sobě obsahuje jak složku polohopisnou, tak výškopisnou. Pro práci byly využity nástroje skupiny 3D analyst. Nejprve bylo nutné

35

načíst vstupní data v podobě textového souboru do prostředí ArcGIS 10.2. K tomu byl použit nástroj ASCII 3D to Feature Class. Jeho výstupem byl vektorový bodový soubor ve formátu SHP. Po prozkoumání načtených dat bylo zjištěno, že se některé z bodů vyskytují mimo zájmové území. Ty byly ručně odstraněny pomocí nástroje Editor. Z bodů byl následně vytvořen nepravidelný trojúhelníkový model (TIN) funkcí Create TIN. Pomocí lineární interpolace byl TIN převeden do rastrové podoby (TIN to Raster) o velikosti pixelu 5 m (Obr. 1). Rastr byl nakonec oříznut příslušnou vrstvou zájmového území (Clip). Výpočet byl zautomatizován pomocí nástroje ModelBuilder a uložen pro opětovné využití do přiloženého ArcToolboxu (elektronická Příloha 1). I přes rozdělení do 3 oddělených lokalit byl výpočet velmi náročný a při standardním počítačovém vybavení trval v řádu desítek hodin.

Obr. 1: Schéma tvorby rastru DMP z dat DMP 1G

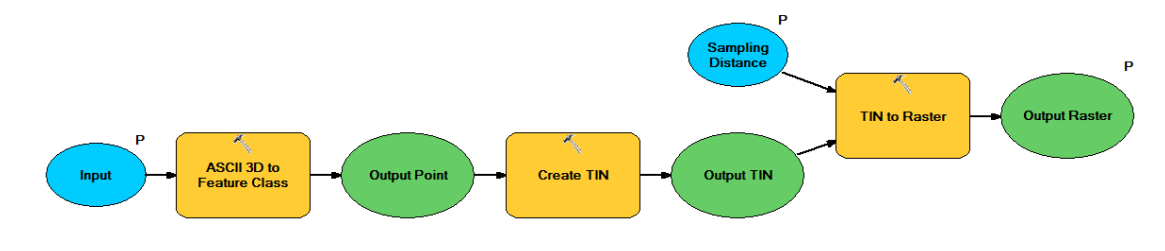

Zdroj: Vlastní tvorba.

#### **3.2.3.2 Státní mapa 1 : 5 000**

 Dalšími předzpracovávanými daty byla databáze SM 5. Postup byl, jak už bylo řečeno v úvodu, založen na součtu rastrů představujících výšku objektů na povrchu (lesy, zástavba, ovocné sady) s rastrem digitálního modelu reliéfu. Nejprve byly vytvořeny rastry lesů, zástavby a ovocných sadů, k čemuž bylo nutné přidat do vrstev nový atributový sloupec "vyska" s datovým formátem Short (Add Field), a do něho spočíst nástrojem Calculate Field příslušné hodnoty výšky objektů. Jelikož ani jedna z vrstev neobsahovala atributy, na jejichž základě by bylo možné výšku detailněji odlišit, byla pro všechny polygony jednotlivých vrstev zvolena konstantní výška, a to:

- lesní pozemky (LesniPozemek.shp) 20 m
- zástavba (Budova.shp) 8 m
- ovocné sady (OvocnySad.shp ) 5 m

Až poté bylo možné z vektorových vrstev vytvořit rastry povrchu (Feature to Raster). Vzniklé rastry obsahovaly hodnoty Nodata, které bylo potřeba pro další práci převést na hodnotu 0. K tomu byl využit nástroj Reclassify. Dalším krokem bylo vytvoření rastru terénu. Pro jeho interpolaci byla použita metoda Delaunayho triangulace (TIN), kterou v ArcGIS 10.2 umožňuje kombinace nástrojů Create TIN a TIN to Raster. Vstupními daty byly hodnoty uložené v atributovém sloupci "VYSKA". Rastr DMP SM 5 byl vytvořen součtem výše vytvořených 4 rastrů (Raster Calculator) a nakonec oříznut polygonovými vrstvami zájmových lokalit (Clip).

#### **3.2.3.3 Digitální model území 1 : 25 000**

 Tvorba DMP DMÚ 25 byla totožná s tvorbou DMP SM 5. Rozdíl byl pouze v počtu vstupních dat (vrstevnice, lesy, zástavba) a v jejich atributové struktuře, která umožňovala detailnější klasifikaci výšky lesních porostů. Postup schematicky vyjádřuje Obr. 2.

Obr. 2: Schéma tvorby rastru lesů z dat DMÚ 25

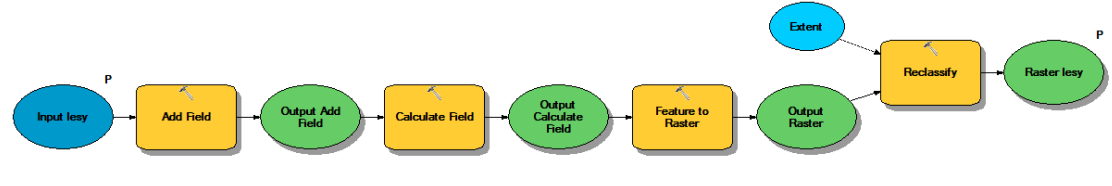

Zdroj: Vlastní tvorba.

Pro výškovou kategorizaci lesů byl při výpočtu v nástroji Calculate Field využit níže uvedený VB (Visual Basic) skript. Slovní popis jednotlivých kódů osvětluje Tabulka 3 v rešeršní části práce.

• lesy (glesy.shp) - VB skript (m)

VB skript

- $\circ$  if [LES]= 0 then output = 0
- $\circ$  if [LES]= 201 then output = 20
- o if  $[LES] = 202$  then output = 5
- $\circ$  if [LES]= 203 then output = 20
- $\circ$  if [LES]= 204 then output = 20
- zástavba (gzas.shp) 8 m

Poté byl vytvořen z vrstevnic skrze TIN (Create TIN) rastr reliéfu (TIN to Raster), k němuž byly přičteny rastry lesů a zástavby.

#### **3.2.3.4 Databáze ArcČR 500**

 Zpracování dat ArcČR 500 bylo opět metodicky analogické. Tedy při tvorbě polohopisných rastrů byl v každé vrstvě, reprezentující objekty nad povrchem,

vytvořen nový atributový sloupec (Add Field), do nějž byla spočtena výška (Calculate Field):

- Lesy (Lesy.shp) 20 m
- Zástavba (SidlaPlochy.shp ) 8m

Následně byly na základě přiřazené výšky spočteny příslušné rastry lesů a zástavby (Feature to Raster --> Reclassify). Poté byl vytvořen digitální model reliéfu, jehož vstupními vrstvami byly nejen vrstevnice, ale pro zpřesnění modelu i výškové kóty (Create TIN --> TIN to Raster). Výše vytvořená trojice rastrů byla sečtena (Raster Calculator) a na závěr oříznuta vrstvami analyzovaných lokalit (Clip).

#### **3.2.3.5 Vlastní vektorizace a DMR 5G**

 Vytvoření DMP z vlastní vektorizace bylo v zásadě kompilací obou výše uvedených postupů. Při tvorbě polohopisných rastrů byl použit postup totožný se zpracováním dat SM 5, v němž ale odpadla nutnost přidávat nový sloupec a vypočíst do něj výšku objektů, jelikož ta byla volena už při samotné vektorizaci. Stačilo tedy rovnou převést vektorová data na rastr (Feature to Raster), ten reklasifikovat (Reclassify) a sečíst s rastrem představujícím DMR (Raster Calculator), který byl vytvořen z dat DMR 5G stejným postupem, jakým byla zpracována data DMP 1G.

#### **3.2.3.6 Větrné parky**

 Posledním krokem předzpracování vstupních dat bylo doplnění vrstvy větrných parků o výšku jednotlivých větrných elektráren a výšku pozorovatele, které jsou zásadními parametry pro úspěšné provedení analýzy viditelnosti. Výška VTE byla zjištěna z dokumentace České společnosti pro větrnou energii (ČSVE, 2014), viz Tabulka 5, a výška pozorovatele byla zvolena jako 1,8 m (výška zpracovatele práce). Metodicky byl daný postup velmi jednoduchý. Nejprve byly vytvořeny dva nové atributové sloupce (Add Field) "OFFSETA" a "OFFSETB" s datovým formátem Short u "OFFSETA" a Double u "OFFSETB", který byl zvolen z důvodu výskytu desetinné čárky. Poté byla do sloupce "OFFSETA" spočtena výška náboje, tedy středu otáčení lopatek VTE a do sloupce "OFFSETB" výška pozorovatele (Calculate Field).

Tabulka 5: Výška analyzovaných větrných parků

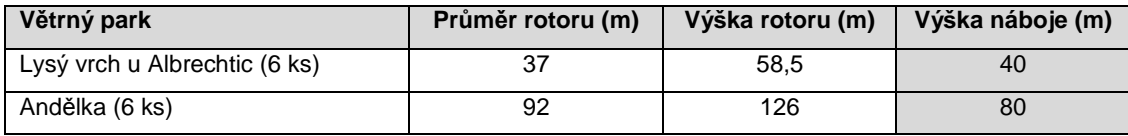

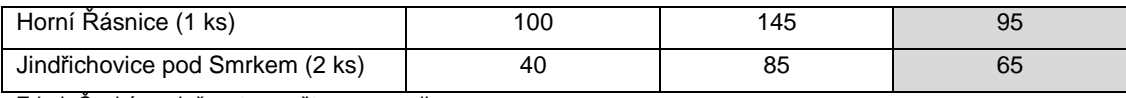

Zdroj: Česká společnost pro větrnou energii

 Mezivýstupem postupu tvorby rastrů DMP byly reklasifikované rastry objektů na povrchu (lesy, zástavba), z nichž byly pro další potřeby práce vytvořeny binární rastry (0 - vegetace, zástavba, 1 - zbytek území) nástrojem Reclassify. Složitější tvorba binárního rastru byla u DMP 1G, kdy byl rastr objektů na povrchu vytvořen odečtením DMR 5G od DMP 1G, po kterém byl výsledný rastr reklasifikován takto: všechny hodnoty od 0,5 byly klasifikovány jako vegetace a zástavba - hodnota 0, zbylé jako terén - hodnota 1, Obr. 3.

Obr. 3: Tvorba binárního rastru vytvořeného z dat DMR 5G a DMP 1G

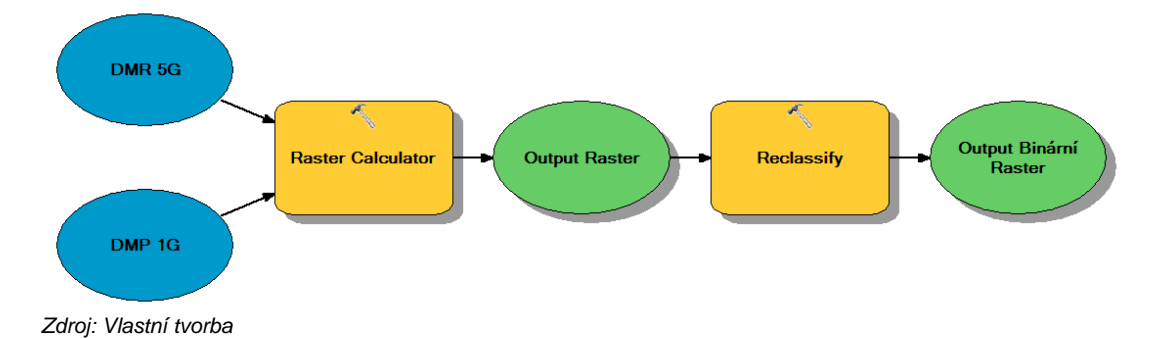

Výše vytvořené binární rastry objektů na povrchu byly v další části práce použity pro zpřesnění analýzy, a tím dodržení stanoveného předpokladu viditelnosti (viz níže).

#### **3.2.4 Analýza viditelnosti větrných elektráren**

 Před samotným výpočtem analýzy viditelnosti byl stanoven předpoklad, který říká, že v lesních porostech a v zástavbě je pravděpodobnost viditelnosti větrných elektráren minimální a můžeme ji tudíž zanedbat. Proto byly tyto oblasti automaticky vedeny jako území, ze kterých nelze větrné elektrárny vidět. Pro výpočet viditelnosti byl využit nástroj skupiny 3D Analyst Observer points. Vstupními daty byly vrstvy digitálních modelů povrchu jednotlivých lokalit a v nich se nacházející větrné parky a k nim příslušné binární rastry objektů na zemském povrchu. Prvotním výsledkem provedené analýzy byly rastry binárně zobrazující, ze kterých míst (pixelů) jsou viditelné nebo naopak nejsou viditelné konkrétní větrné elektrárny. Funkce Observer points nedokáže odlišit objekty na povrchu (lesy a zástavbu) od samotného povrchu, počítá tedy viditelnost z vrcholů vegetace i zástavby. Proto musela být území, ze kterých jsou viditelné VTE a která se nacházejí v lese nebo v zástavbě odstraněna manuálně. Toho bylo docíleno vynásobením předem vytvořené binárního rastru (viz kapitola Předzpracování vstupních dat) s příslušným rastrem viditelnosti nástrojem mapové algebry (Map Algebra) Raster Calculator. Jelikož se při vynásobení zachoval pouze atributový sloupec s kódem možné kombinace viditelnosti VTE, ale ne už hodnoty pro konkrétní větrné elektrárny, bylo nutné tyto informace zpětně přidat z původního rastru viditelnosti vytvořeného nástrojem Observer Points, k čemuž byl využit nástroj Join Field. Klíčem pro připojení potřebných atributových sloupců byla hodnota "Value", viz Obr. 4.

Obr. 4: Analýza viditelnosti VTE

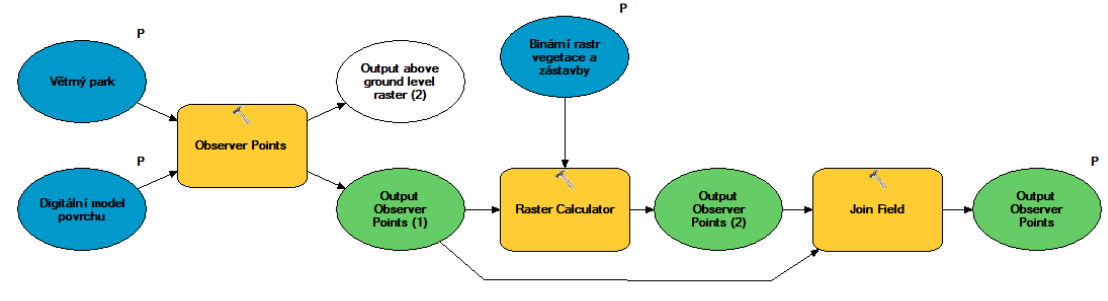

Zdroj: Vlastní tvorba

 Výsledkem provedených analýz bylo 5 modelů možné viditelnosti jednotlivých VTE v každé ze zkoumaných lokalit, celkem tedy 15 rastrů (modelů), které byly použity pro následné statistické zhodnocení s měřením v terénu..

#### **3.2.5 Zpracování dat pro terénní šetření**

 Před samotnou přípravou podkladů a následným provedení terénního šetření bylo důležité zvolit vhodnou statistickou metodu, od které se odvíjel následný postup práce, jehož cílem bylo vygenerování náhodných, na sobě nezávislých kontrolních bodů. Příprava dat pro terénní šetření byla provedena nástroji skupiny Data Management Tools. V každé z analyzovaných lokalit (Frýdlant, Liberec, Nové Město) bylo náhodně vygenerováno 50, tedy celkem 150 kontrolních bodů. K tomu byl využit nástroj Create Random Points,v němž byly jako vstupní vrstvy zvoleny jednotlivé analyzované oblasti a nastaven příslušný počet bodů (Number of Points) v poli Long. Veškerá dosavadní práce byla prováděna v Křovákově zobrazení (S-JTSK) charakteristickém pro území ČR. Pro využití bodů v GPS (Global Positioning System) přístroji bylo nutné jejich převedení do celosvětového souřadnicového systému WGS84 (nástroj Project). Mimo specifického souřadnicového sytému bylo další podmínkou exportování kontrolních bodů z formátu SHP do GPX (GPS eXchange Format), který je základním datovým formátem pro navigaci pomocí GPS přístrojů. Tento převod, ale neumožňuje žádný ze základních nástrojů ArcGIS 10.2. Proto musela být ze stránek výrobce softwaru stažena nadstavbová extenze v podobě nového Toolboxu s názvem Feature to GPX.

#### **3.2.6 Terénní šetření**

 Poté bylo přistoupeno k samotnému terénnímu měření, které probíhalo ve dvou víkendových blocích, a to: 5. - 6. 4. a 12. - 13. 4. 2014. Ve všech čtyřech dnech byly konstantní meteorologické podmínky. Bylo jasno až polojasno, teplota oscilovalo kolem denního maxima 15 °C a vítr dosahoval rychlosti do 5 m/s.

 Pro přesnou navigaci na souřadnice jednotlivých bodů byl použit turistický GPS přístroj Garmin OREGON 450t, do kterého byl načten výše vytvořený soubor ve formátu GPX. Samotné pořadí měřených bodů nebylo předem stanoveno a odvíjelo se od konkrétní situace v terénu. K dopravě po lokalitách byl využit osobní automobil, jelikož se ale body ve většině případů nalézaly mimo komunikace bylo k nim nutné značnou vzdálenost urazit pěšky. Na vygenerovaných bodech byla "okometricky", bez jakýchkoliv optických pomůcek, zkoumána viditelnost VTE. Nebylo pouze hodnoceno, zda je z daného místa nějaká větrná elektrárna viditelná, ale předmětem šetření bylo i určení o jakou konkrétní elektrárnu se jedná. Viditelnost byla měřena pro tři části VTE, a to patu (spojnici elektrárny se zemí), náboj (střed otáčení lopatek) a rotor (vrchol lopatky). Výsledky měření byly průběžně zaznamenávány do předem vytvořeného terénního zápisku prostřednictvím tabletu Google Nexus 7. Vzhledem k rozloze lokality a počtu analyzovaných bodů bylo měření časově velmi náročné a zabralo, bez cest do lokalit, cca 40 hodin.

#### **3.2.7 Příprava dat pro statistické vyhodnocení**

 Pro statistické zhodnocení přesnosti jednotlivých modelů bylo nejprve nutné porovnat výsledky měření s jejich teoretickými hodnotami. Vyhodnocení bylo provedeno pouze pro viditelnost náboje VTE (viz Diskuse). Jelikož byla referenční data z měření v terénu v digitální podobě, odpadla nutnost jejich přepisování a mohla být tedy jednoduše otevřena v programu MS Excel. Z jednotlivých naměřených hodnot byl pro každý bod vytvořen unikátní řetězec viditelnosti VTE, složený z písmen "X" (není vidět) a "Y" (je vidět), například " XXYXYX" pro bod číslo 42. Naopak získání hodnot, jejichž kontrolní body dosahují na jednotlivých modelech viditelnosti, bylo nepatrně složitější. Hodnoty byly získány nástrojem Extract Values to Points, který příslušné bodové vektorové vrstvě přidá hodnotu překrývajícího se rastru viditelnosti. Důležité bylo zaškrtnutí možnosti Append all the input raster attributes to the output point features, bez které by nástroj převzal pouze jednu hodnotu rastru, a to hodnotu "Value". Postup byl analogicky aplikován na všechny výše vytvořené rastry viditelnosti. Následně byla otevřena atributová tabulka každé vytvořené bodové vrstvy a její záznamy byly zkopírovány opět do MS Excel pomocí možnosti Copy Selected, v němž byly záznamy utříděny a pro jednotlivé body

41

modelů byl opět vytvořen unikátní řetězec písmen "X" a "Y". Následně bylo pomocí podmínkové funkce "Když" naprogramováno automatické porovnávání modelů s realitou, jehož výsledkem byly hodnoty souhlasí/nesouhlasí. Malý problém nastal u dat z modelu SM 5, který nepokrýval souvisle celé lokality, a proto některé náhodně vygenerované kontrolní body spadaly mimo zmapované území, což by mohlo ovlivnit konečné výsledky, a proto byly z následného statistického hodnocení vyloučeny. Nakonec byl vytvořen součet hodnot souhlasí/nesouhlasí pro jednotlivé modely viditelnosti, který byl základním vstupem pro statistické vyhodnocení jejich přesnosti (viz Tabulka 6).

Tabulka 6: Shoda a neshoda modelů s realitou

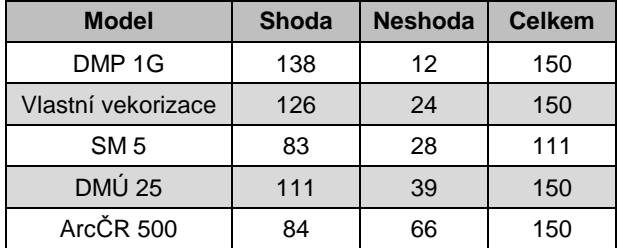

Zdroj: Vlastní tvorba

#### **3.2.8 Statistické vyhodnocení věrohodnosti**

 Metody statistického zhodnocení výsledků byly konzultovány s Ing. Vojtěchem Bartákem. Po pečlivém výběru byly pro zhodnocení výsledků, tedy reálných, v terénu naměřených a teoretických, modely vypočtených, hodnot zvoleny statistické metody Odhad parametru  $p$  binomického rozdělení a Test homogenity několika binomických rozdělení. Jejich úkolem bylo určit přesnost jednotlivých modelů, a to jak individuálně, tak vzájemně mezi sebou. Mimo určení věrohodnosti provedených analýz viditelnosti byl zkoumán i vztah mezi cenou a přesností použitých dat pomocí Lineární regrese. Výpočty byly provedeny v MS Excel. Teoretické základy metodiky vychází z publikace Anděl (2007) a učebních materiálů Puš (2014).

#### **3.2.8.1 Odhad parametru p binomického rozdělení**

Odhad parametru p binomického rozdělení slouží k výpočtu intervalového odhadu spolehlivosti, jehož výsledkem je interval, který udává na zvolené hladině spolehlivosti α přesnost zkoumané náhodné veličiny. V našem případě přesnosti jednotlivých modelů viditelnosti. Postup vycházel ze základního vztahu (Vzorec 1), pomocí něhož byl výpočet proveden pro jednu hraniční hodnotu intervalu se znaménkem plus a pro druhou naopak se znaménkem mínus.

Vzorec 1: Odhad parametru p binomického rozdělení

$$
\frac{X}{n} \pm u(\alpha/2) \sqrt{\frac{\frac{X}{n} \left(1 - \frac{X}{n}\right)}{n}}
$$

,kde n = celkový počet měření

X = počet shod modelu s terénním měřením, tedy počet souhlasí

 $u(\alpha/2)$  = tabulková hodnota, kritická hodnota pro u $(0,025)$  = 1,96

#### **3.2.8.2 Test homogenity několika binomických rozdělení**

 Výše uvedeným způsobem bylo možné vyčíslit přesnost jednotlivých modelů, ale nešlo jím určit, jaký z modelů je nejpřesnější, či jak jsou modely přesné mezi sebou. K tomuto účelu slouží Test homogenity několika binomických rozdělení. Konkrétně byl zvolen test založený na transformaci stabilizující rozptyl binomického rozdělení pomocí arkussinusové transformace (viz Vzorec 2).

Vzorec 2: Základní vztah

$$
|a_i - a_j| > \sqrt{\frac{1}{8} \left( \frac{1}{n_i} + \frac{1}{n_j} \right)} q_{k, \infty}(\alpha)
$$

Výpočet byl následovný. Nejprve byly spočteny relativní přesnosti jednotlivých modelů (xi), tedy podíl počtu shod modelu s hodnotami naměřenými terénním šetřením s celkovým počtem bodů, a to individuálně pro každý z modelů  $(x_{1-5})$ . Poté byla pomocí Vzorce 3 spočtena veličina  $a_i$  a dle Vzorce 4 veličina b.

Vzorec 3: Výpočet veličina a<sup>i</sup>

$$
a_i = \arcsin \sqrt{x_i}
$$

, kde  $x_i$  = relativní přesnost jednotlivých modelů

Vzorec 4: Výpočet veličiny b

$$
b = \frac{1}{N} \sum_{j=1}^{k} n_j a_j
$$

, kde n<sub>j</sub> = počet měření jednoho modelu N = celkový počet měření  $a_i$  = viz výše

 Následně byla Vzorcem 5 zjištěna statistika Q, která byla porovnána s tabulkovou hodnotou  $\chi^2_{k-1}(0,05)$ , přičemž k = 5. Jelikož byl Q >  $\chi^2_{k-1}(0,05)$  mohla být zamítnuta nulová hypotéza, že rozdílnosti mezi jednotlivými modely jsou náhodné a mohlo být přistoupeno k porovnání jednotlivých dvojic modelů.

Vzorec 5: Výpočet statistiky Q

$$
Q = 4 \sum_{i=1}^{k} n_i (a_i - b)^2
$$

, kde ni = počet měření jednoho modelu  $a_i$  = viz výše  $b = viz V<sub>v</sub>še$ 

 Pro porovnání přesnosti viditelných jednotlivých dvojic modelů bylo nejprve nutné vytvořit matice rozdílu jednotlivých hodnot veličiny a  $(a_i - a_i)$ , jejichž výsledky byly následně porovnány s příslušnými kritickými hodnotami zjištěnými ze vztahu uvedeném ve Vzorci 6.

Vzorce 6: Kritické hodnoty

$$
\sqrt{\frac{1}{8}\left(\frac{1}{n_i}+\frac{1}{n_j}\right)q_{5,\infty}(0.05)}
$$

, kde ni a nj korespondují s Tabulkou XX  $q_5 \text{∞}(0,05) = 3,86$  (tabulková hodnota)

Pokud byl rozdíl hodnot  $|a_i - a_j| > \sqrt{\frac{1}{8}}$  $\frac{1}{8} \left( \frac{1}{n_i} \right)$  $\frac{1}{n_i} + \frac{1}{n_j}$  $\frac{1}{n_j}$ ) $q_{5,\infty}(0,05)$ , tak mohlo být řečeno, že se od sebe dva příslušné modely na hladině významnosti 0,05 odlišují a jeden z nich mohl být shledán za přesnější, či naopak.

#### **3.2.8.3 Lineární regrese**

 Pro zjištění spojitosti mezi pořizovací cenou vstupních prostorových dat a následně vyčíslenou přesností provedených analýz viditelnosti, a tím potvrzení jedné z rámcových hypotéz práce, byla použita metoda lineární regrese, jejíž výpočet je přímo implementován mezi základními funkcemi MS Excel.

#### **3.2.9 Vhodnosti jednotlivých modelů**

 Mimo určení a porovnání přesnosti jednotlivých modelů bylo dalším cílem práce jejich zhodnocení z hlediska vztahu mezi pořizovací cenou a stanovenou

přesností. Při posuzování vhodnosti byla hlavním kritériem přesnost modelů, jestliže ale byly jednotlivé modely statisticky na základě testu homogenity několika binomických rozdělení neodlišitelné (viz výše), byla rozhodujícím kritériem jejich cena, tedy levnější model byl zvolen jako vhodnější.

# **4 Výsledky práce**

 Hlavním výsledkem práce je soubor tabulek vytvořených na základě zvolených statistických metod, které z různorodých hledisek popisují přesnost, tedy věrohodnost, jednotlivých modelů viditelnosti, a to jak samostatně, tak vzhledem k ostatním modelům, čímž se snaží odpovědět na otázky stanovené v hlavních cílech práce. Mezi další výsledky práce patří výpočet závislosti mezi cenou a přesností vstupních geodat, vytvoření algoritmů pro automatické zpracování dat, či obrazové vizualizace vytvořených DMP a provedených analýz viditelnosti.

 Prvním výsledkem práce je zhodnocení přesnosti jednotlivých modelů pomocí odhadu parametru p binomického rozdělení (viz Tabulka 7). Jednotlivé záznamy tabulky obsahují krajní hodnoty intervalů přesnosti modelů na 95 % hladině spolehlivosti, tedy do stanoveného intervalu se nemusí vejít 5 % výsledků náhodných měření. Například DMP 1G dosahuje přesnosti v intervalu (87,7 ; 96,3 %). Ze zevrubnějšího zhodnocení tabulky je patrné, že na horní hranici vypočteného intervalu všechny modely, až na ArcČR 500, dosahují uspokojivých výsledků za předpokladu, že hranice dostatečné přesnosti byla stanovena minimálně na 80 %. Naopak při zhodnocení modelů na základě dolní meze by minimální požadované přesnosti dosáhl pouze DMP 1G.

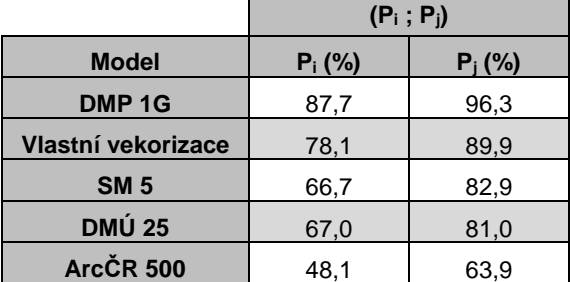

Tabulka 7: Odhad parametru p binomického rozdělení

 Dalším výsledkem práce jsou hodnoty získané testem homogenity několika binomických rozdělení. Jeho výsledky představuje Tabulku 8, ze které je patrné, že nelze na zvolené hladině spolehlivosti α (95 %) určit vzájemnou přesnost všech modelů, či jaký z modelů je nejpřesnější. Na druhou stranu lze říci, že nejméně přesným modelem je ArcČR 500. Z výsledků dále vyplývá, že z hlediska věrohodnosti analýz viditelnosti je jedno, zda použijeme model Vlastní vektorizace, SM 5, či DMÚ 25, jelikož všechny vykazují stejnou přesnost. Zklamáním práce je výsledná věrohodnost modelu SM 5, u kterého byla předpokládána přesnost na úrovni modelu Vlastní vektorizace, možná i nepatrně lepší, což by dokázalo neodlišení SM 5 od DMP 1G. Výsledky dále zamítají první rámcovou hypotézu práce, která říká, že lze DMP 1G bez ztráty p*ř*esnosti nahradit jiným model vytvo*ř*eným na základ*ě* b*ě*žn*ě* dostupných geodat.

Tabulka 8: Výsledky testu homogenity

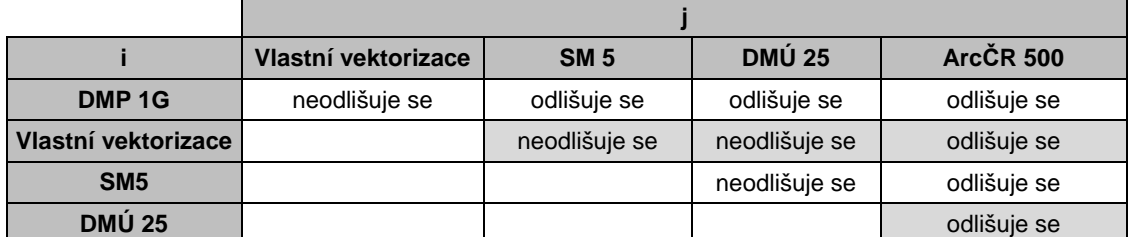

\* vždy i k j, tedy nap*ř*íklad DMP 1G od Vlastní vektorizace

 Cílem práce bylo rovněž zhodnocení modelů v závislosti na jejich přesnosti a pořizovací ceně. Stejně jako v případě hodnocení samotné přesnosti nelze na zvolené hladině spolehlivosti jednoznačně určit, který z modelů viditelnosti je všeobecně nejvhodnější. Bylo ale možné zhodnotit jednotlivé dvojice, či skupiny modelů (viz Tabulka 9). Pokud se zaměříme například na modely s nerozlišitelnou přesností, můžeme říci, že ze skupiny Vlastní vektorizace, SM 5 a DMÚ 25 je na zvolené hladině spolehlivosti α nevhodnějším modelem DMÚ 25, oproti tomu z dvojice modelů DMP 1G a Vlastní vektorizace je vhodnějším druhý jmenovaný.

Tabulka 9: Porovnání vhodnosti použití jednotlivých dvojic modelů

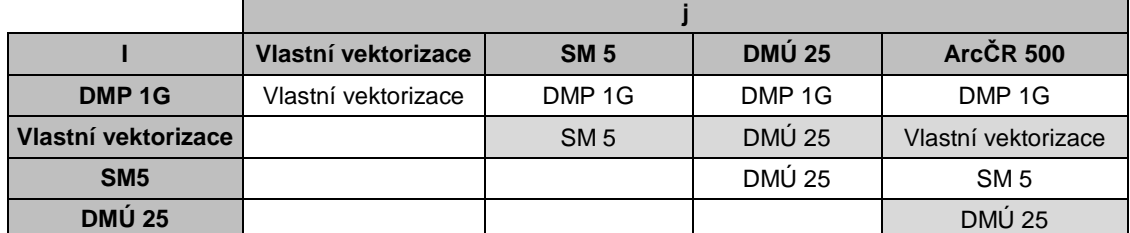

\* v tabulce je vždy uveden vhodn*ě*jší model z hlediska p*ř*esnost x cena (vždy i k j)

 Jak může být interpretace výsledků zavádějící představují výsledky v Tabulce 10. Pokud se oprostíme od statistiky a zhodnotíme přesnost modelů pomocí prostého procentuálního vyjádření, lze jednoduše říci, že nejpřesnějším modelem viditelnosti je DMP 1G a naopak nejméně přesným ArcČR 500. Z hlediska poměru dostatečné přesnosti a ceny by se jevil nejvhodnějším modelem model Vlastní vektorizace. Nevýhodou této metody je fakt, že přesnosti jednotlivých měření platí pouze pro výsledky tohoto konkrétního terénního šetření. Pokud bychom tedy naměřili jinou sadu kontrolních bodů, získali bychom s vysokou pravděpodobností jiné hodnoty. Výsledky jasně vypovídají o tom, že kdybychom hodnotili věrohodnosti modelů viditelnosti bez použití statistických metod, mohli bychom se ve svých tvrzeních dopustit závažných chyb.

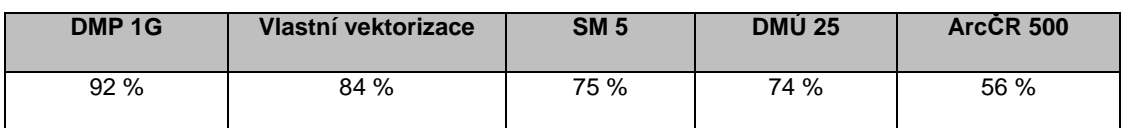

Tabulka 10: Relativní přesnost jednotlivých modelů

 Posledním dílčím statistickým výsledkem práce bylo potvrzení druhé z rámcových hypotéz, které bylo provedeno pomocí lineární regrese. Na základě jejího výstupu lze říci (viz Obr. 5), že cena vstupních dat souvisí s přesností provedených analýz viditelnosti. V analýze bylo počítáno s poslední dohledatelnou pořizovací cenou DMÚ 25. Pokud bychom jako vstup do analýzy vložili, že je datová sada už neprodejná, tedy cenu 0 Kč, byla by souvislost ceny a přesnosti nepatrně nižší. Ceny mapových listů jednotlivých DMP představuje Tabulka 11.

Obr. 5: Souvislost ceny dat s přesností provedené analýzy

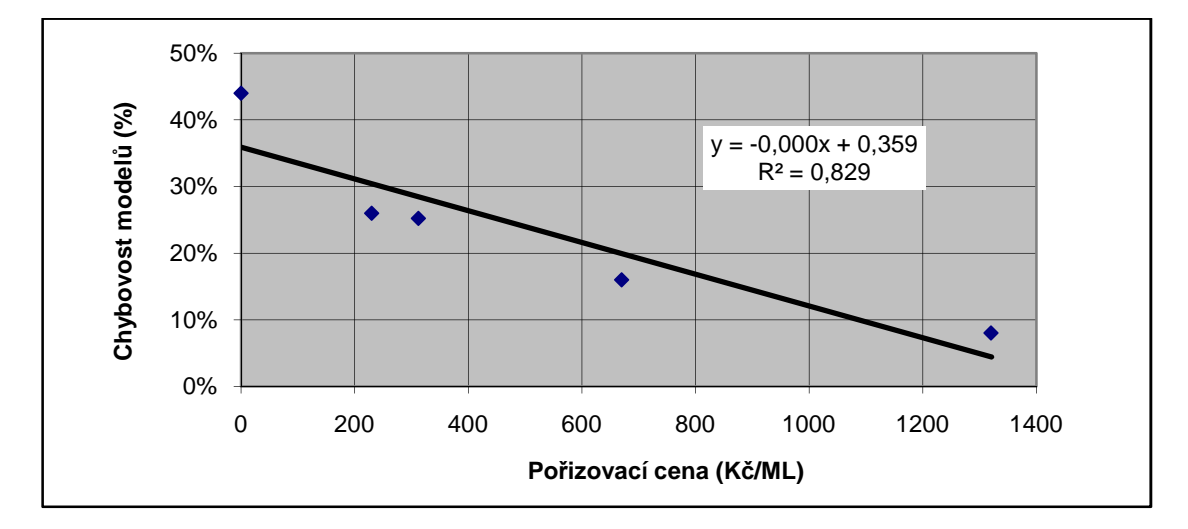

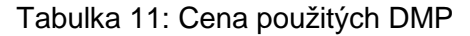

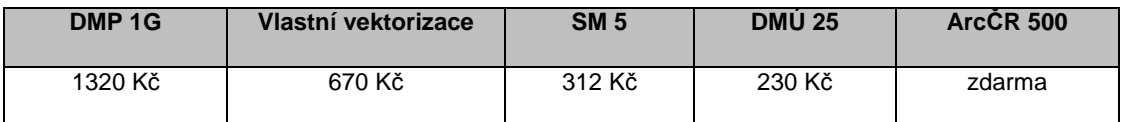

 Pro každý z pěti datových modelů byl dále vytvořen unikátní sled nástrojů v nástroji ModelBuilder, který umožňuje automatický výpočet jednotlivých modelů povrchu (Příloha 2 na přiloženém CD). Vytvořené nástroje lze s malou úpravou vstupních parametrů aplikovat na jakékoliv území v České republice. Posledním výsledkem práce je grafický přehled jedné lokality digitálních modelů povrchu a z nich vytvořených modelů viditelnosti a použitých kontrolních bodů v Přílohách 3, 4, 6.

# **4.2 Shrnutí výsledků**

 Na základě statistického zhodnocení na zvolené hladině spolehlivosti α, nelze určit pořadí věrohodnosti jednotlivých modelů viditelnosti. Na druhou stranu ale je možné rozlišit rozdíly mezi jednotlivými dvojicemi, či skupinami modelů, a to jak z hlediska přesnosti, tak pořizovací ceny nebo odhadnout interval jejich pravděpodobné přesnosti. Jako nejméně přesný model se jeví ArcČR 500. Mimo toho, dosažené výsledky vyvracejí první rámcovou hypotézu, tedy že DMP 1G lze bez ztráty přesnosti nahradit jiným modelem vytvořeným na základě běžně dostupných geodat a naopak potvrzují druhou rámcovou hypotézu, že přesnost prostorových dat je přímo úměrná jejich pořizovací ceně. Jako nevhodné se ukázalo hodnocení výsledků věrohodnosti analýz viditelnosti pomocí nestatistických metod.

## **5 Diskuse**

 Samotnou problematikou věrohodnosti analýz viditelnosti provedených na různých datových zdrojích se zatím nikdo z českých ani světových autorů nezabýval. Na druhou stranu je ale možné nalézt několik v práci citovaných studií, s nimiž je možné porovnat některé z dílčích výstupů a zhodnotit tak jejich přesnost. Přesnost výsledků práce, a tím správné zhodnocení věrohodnosti jednotlivých modelů viditelnosti je převážně závislé na způsobu zpracování vstupních dat a vhodně zvolené statistické analýze, se kterou souvisí i způsob provedení terénního šetření.

 Z hlediska způsobu zpracování vstupních dat je zásadní tvorba DMP, která je založena na součtu rastru povrchu a rastru digitálního modelu terénu. Zatímco, přesnost DMT byla exaktně dána zvolenou interpolační metodou, u rastru povrchu byla výška volena na základě předem stanovených konstant, jejichž špatná volba by mohla znehodnotit výsledek celé analýzy. Ke stejnému výsledku došli ve svých práci i Kůrka (2012) a Štěpánek (2013). Zlepšení věrohodnosti analýzy by například nepřineslo vytvoření jemnější sítě buněk, jak uvádí Štěpánek (2013). Sklenička (2006) například udává, že dostačující velikost pixelu je 10 m. Z výsledků práce vyplývá, že možným kompromisem by byla velikost 5 m.

 Další proměnnou, která ovlivňuje věrohodnost provedené analýzy je přesnost GPS přístroje. Pro terénní měření byl použit turistický GPS přístroj Garmin OREGON 450t, jehož výrobcem deklarovaná přesnost je 10 m v lesním prostu a 3 - 5 m na otevřeném prostranství (Garmin 2009). Přitom přesná lokalizace místa je velmi důležitá, jelikož v některých případech o výsledku analýzy rozhodoval každý metr, což může být na jednu stranu důvodem špatných výsledků u bodů s různorodou kombinací viditelnosti (viz níže). S tímto problémem je spojena i jakási subjektivnost měření, která já dána biologickými dispozicemi pozorovatele, tedy kvalitou jeho zraku.

 Tvorba analýz viditelnosti vychází z metodiky (Sklenička 2006), podle níž měly být zkoumány tři části VTE, a to pata, střed rotoru a vrchol jeho lopatek. Po zpracování naměřených dat terénního šetření bylo zjištěno, že pata i vrchol lopatky rotoru nejsou pro vyhodnocení věrohodnosti vhodné, a proto byla počítána pouze pro střed rotoru VTE. Terénním šetřením bylo dále zjištěno, že nejvíce nepřesností vzniká vlivem liniové vegetace, která není ve většině modelů rozlišena. Ke stejnému závěru došel ve své práci i Popelka (2010).

50

 Nepřesnost výsledné věrohodnosti samozřejmě závisí na zvolené statistické metodě, kterou byl test homogenity několika binomických rozdělení, který velmi jednoduše a na druhou stranu efektivně popisuje věrohodnost jednotlivých modelů viditelnosti. Na druhou stranu je výsledek zhodnocení závislý na počtu kontrolních bodů, tedy čím větší počet bodů, tím lze na zvolené hladině spolehlivosti přesněji odlišit rozdíly jednotlivých modelů. Naměření velkého počtu bodů je ale fyzicky, časově, či finančně velmi náročné. Další nevýhodou zvolené statistické metody je nezohlednění vzdálenosti kontrolního bodu od předmětu pozorování, či vzdálenost vertikální překážky. Otázkou ale zůstává, zda by zahrnutí těchto proměnných přineslo její kvalitativní zpřesnění. Při pohledu na výsledky přesností dosažených na jednotlivých bodech (viz Příloha 5) je zřejmé, že statisticky dosahují vyšší chybovosti body na hranicí vegetace, či body se složitější kombinací předpokládané viditelnosti. Tedy pokud má být viděn jen určitý počet VTE. Ke stejnému výsledku došel ve své bakalářské práci i Kůrka (2012). Naopak u bodů, které vidět být nemají je tato chybovost minimální. Proto lze bez větších problému potvrdit předpoklad stanovený při tvorbě modelů viditelnosti, který říkal, že v lesních porostech a zástavbě je viditelnost minimální a můžeme ji tedy zanedbat. Jinou možností by bylo využití speciálních metod pro modelování skrz či uvnitř vegetace. Na rozdíl od stanovených předpokladů nedosahuje předpokládané vysoké přesnosti model SM 5, což může být interpretováno jako důsledek atributového nerozlišení výšky vegetace, či jeho nesouvislým pokrytím. Naopak překvapením je přesnost Vlastní vektorizace, jejíž věrohodnost je srovnatelná s modelem DMP 1G. Jelikož je model tvořen z výškových dat srovnatelné přesnosti s DMP 1G a polohopisná data se nijak významně neliší od modelu SM 5 a DMÚ 25, lze předpokládat, že na výsledek analýzy viditelnosti má větší vliv reliéf zkoumané lokality, než vegetační pokryv.

 Všeobecně lze říci, že z výsledků práce nelze určit nejpřesnější, případně nejvhodnější model použitelný pro analýzu viditelnosti větrných elektráren ve Frýdlantském výběžku. Výsledky práce jsou specifické pro dané území, což lze například doložit na porovnání přesnosti modelu DMÚ 25 s výsledky v pracích Kůrky (2012) a Štěpánka (2013). Na druhou stranu v obou pracích byla využita nepatrně odlišná metodika tvorby kontrolních bodů a součástí DMP nebyla zástavba.

## **6 Závěr**

 Cílem diplomové práce bylo zhodnocení vlivu použitých geodat na věrohodnost analýz viditelnosti větrných elektráren ve Frýdlantském výběžku. Výsledky práce splňují jak předem stanovené cíle uvedené v jejím zadání vedoucím práce, tak dílčí cíle stanovené autorem. Struktura práce je uspořádána do čtyřech navazujících částí.

 První část obsahuje stručný úvod do problematiky analýz viditelnosti a zdrojů dostupných na území České republiky. Druhá popisuje přípravu dat a jejich zpracování do podoby 5 rozličných modelů potenciální viditelnosti větrných elektráren prostřednictvím základních nástrojů softwaru ArcGIS 10.2. Na zpracování modelů dále navazuje ve třetí části práce terénní šetření provedené na 150 kontrolních bodech. Poslední část práce se zabývá statistickým zhodnocením teoretických dat získaných z jednotlivých modelů viditelnosti s reálnými daty pořízenými terénním šetřením. Největší časový úsek práce zabralo samotné získání a zpracování vstupních geodat, které trvalo zhledem k ostatním částem neúměrně dlouho.

 Výsledky práce na dané hladině spolehlivosti α věrně reprezentují věrohodnost jednotlivých modelů pro tvorbu analýz viditelnosti ve Frýdlantském výběžku. Na zvolené hladině spolehlivosti nejsme schopni rozlišit pořadí přesnosti jednotlivých modelů, ani jaký z modelů je nejpřesnější. Naopak jednoznačně nejméně přesným modelem je ArcČR 500. Naopak je možné rozlišit vzájemnou přesnost mezi dvěma, či skupinou modelů. Například stejné věrohodnosti analýz viditelnosti dosáhneme použitím jak Vlastní vektorizace, tak SM 5 i DMÚ 25. Při přidání parametru pořizovací cena se jako nejvhodnější z výše uvedených modelů jeví DMÚ 25. Dále byly v práci zodpovězeny obě předem stanovené rámcové hypotézy a prokázána souvislost mezi pořizovací cenou a věrohodností provedené analýzy. Přínosem práce je jednak vytvoření metodiky a algoritmů pro zpracování vstupních dat do podoby digitálního modelu povrchu a dále pak samotná pilotní podstata práce, která se zabývá dosud jen málo probádaným tématem. Výsledky práce nejsou zcela aplikovatelné na jakékoliv území České republiky. Přesto lze předpokládat, že pro analýzy viditelnosti větrných elektráren, jejichž vhodné lokality se většinou vyskytují v totožném reliéfu s podobným vegetačním krytem, lze výsledky s největší pravděpodobností využít. Jak už bylo řečeno v úvodu, práce byla psaná s podporou projektu IGA spolu s dalšími dvěma autory, kteří se zabývají ve svých diplomových prácích vlivem hodnocení věrohodnosti vstupních geodat na viditelnosti liniových staveb a vliv rozdílnosti analýz viditelnosti založených na různých datových vstupech. Výsledy všech tří prací budou v dohledné době shrnuty v krátkém vědeckém článku. Problematika věrohodnosti analýz viditelnosti je velmi zajímavým a aktuálním tématem. Budoucím záměrem navazující práce je zpřesnění modelu doplněním dat viditelnost skrz, či uvnitř vegetace pomocí metod dálkového průzkumu Země, či použitím některé z pokročilých analýz viditelnosti a následné zpracování získaných výsledků pokročilejšími statistickými metodami.

# **7 Zdroje**

**ANDĚL J., 2007**: Statistické metody. MatfyzPress, Praha, 299 s.

**ANDĚL R. et KARPAŠ R., 2002**: Frýdlantsko: minulost a současnost kraje na úpatí Jizerských hor. Nakladatelství 555, 2002, 240 s.

**ARCDATA, 2013**: ArcČR 500 - Digitální geografická databáze 1 : 500 000 verze 3.1. Praha, online: http://download.arcdata.cz/data/ArcCR\_500-3.1-Popis-dat.pdf, cit. 27.3.2014.

**BARTIE P., REITSMA F., KINGHAM S. et MILLS S., 2001:** Advancing visibility modelling algorithms for urban environments. Computers. Environment and Urban Systems 34: 518 - 531.

**BAŠTA P., 2008:** Digitální model terénu povodí Modrava 2. Diplomová práce, FŽP *Č*ZU v Praze, Praha, 44 s, online: http://www.kvhem.cz/wp-content/uploads/2009/02/Basta.pdf, cit. 18.4.2014.

**BAYER T., 2014a:** Digitální modely terénu. Katedra aplikované geoinformatiky a kartografie, P*ř*F UK v Praze, Praha, online: http://web.natur.cuni.cz/~bayertom/IM/idm5.pdf, cit. 18.4.2014.

**BAYER T., 2014b:** Rovinné triangulace a jejich využití. Katedra aplikované geoinformatiky a kartografie, PřF UK v Praze, Praha, online: http://web.natur.cuni.cz/~bayertom/Adk/adk5.pdf, cit: 18.4.2014.

**BISHOP ID., 2002:** Determination of thresholds of visual impact: the case of wind turbines. Environ Plan B: Plan Design 29: 707 - 718.

**BOSSARD M., FERANEC J. et OTAHEL J., 2000:** CORINE land cover technical guide – Addendum 2000. Dánsko, European Environment Agency, 105 s.

**BRABYN L. et MARK D., 2011:** Using viewsheds, GIS, landscape classification to tag landscape photo. Applied Geography 3: 1115 - 1122.

**BŘEHOVSKÝ, M. et. JEDLIČKA K., 2000:** Úvod do geografických informačních systémů přednáškové texty. Západo*č*eská univerzita v Plzni, online: http://gis.zcu.cz/studium/ugi/eskripta/ugi.pdf, cit. 14.4.2014.

**BURROUGH P. A. et MCDONNEL R. A., 1998**: Principles of Geographical Information Systems. Oxford University Press, London, 346 s.

**ČADA V. et. ŠILHAVÝ J., 2013:** Porovnání přesnosti produktů ZABAGED® výškopis - vrstevnice 3D s daty leteckého laserového skenování celého území České republiky. Geodetický a kartografický obzor 59(101)/8: 173 - 182.

**CEDA, 2014:** ČR 1 : 150 000 v. 1311. Praha, online: http://www.ceda.cz/files/katalogy1311/pl\_cr\_150\_v\_1311.pdf, cit. 8.4.2014.

**COPERNICUS, 2014:** Copernicus Land Monitoring Services. online: http://land.copernicus.eu/paneuropean/corine-land-cover/view, cit. 9.4.2014.

**ČSVE, 2014:** Česká společnost pro větrnou energii - Aktuální instalace VTE v ČR. Praha, online: http://www.csve.cz/clanky/aktualni-instalace-vte-cr/120, cit. 27.3.2014.

**ČÚZK, 2012a**: Technická zpráva k digitálnímu modelu reliéfu 4. generace (DMR 4G). Dobruška, online: http://geoportal.cuzk.cz/Dokumenty/TECHNICKA\_ZPRAVA\_DMR\_4G\_15012012.pdf, cit. 27.3.2014.

**ČÚZK, 2012b:** Technická zpráva k digitálnímu modelu reliéfu 5. generace (DMR 5G). Dobruška, online: http://geoportal.cuzk.cz/Dokumenty/TECHNICKA\_ZPRAVA\_DMR\_5G.pdf, cit. 27.3.2014.

**ČÚZK, 2014a:** Ceník produktů a výkonů zeměměřického úřadu. Praha, online: http://geoportal.cuzk.cz/Dokumenty/CENIK.pdf, cit. 27.3.2014.

**ČÚZK, 2014b:** Digitální model povrchu České republiky 1. generace (DMP 1G). Praha, online: http://geoportal.cuzk.cz/(S(5efkql55muhf5f45njv5n5jl))/Default.aspx?mode=TextMeta&side=vyskopis& metadataID=CZ-CUZK-DMP1G-V&head\_tab=sekce-02-gp&menu=303, cit. 27.3.2014.

**ČÚZK, 2014c**: Digitální model povrchu České republiky 4. generace (DMR 4G). Praha, online: http://geoportal.cuzk.cz/(S(2w3lqayvookpgkvqy1ij5a55))/Default.aspx?lng=CZ&mode=TextMeta&side= vyskopis&metadataID=CZ-CUZK-DMR4G-V&mapid=8&menu=301, cit. 4.4.2014.

**ČÚZK, 2014d:** Digitální model povrchu České republiky 5. generace (DMR 5G). Praha, online: http://geoportal.cuzk.cz/(S(5efkql55muhf5f45njv5n5jl))/Default.aspx?lng=CZ&mode=TextMeta&side=vy skopis&metadataID=CZ-CUZK-DMR5G-V&mapid=8&menu=302, cit. 27.3.2014.

**ČÚZK, 2014e**: Katalog objektů ZABAGED® verze 2.5. Praha, online: http://geoportal.cuzk.cz/Dokumenty/KATALOG\_OBJEKTU\_ZABAGED\_2014.pdf, cit. 4.4.2014.

**ČÚZK, 2014f:** Ortofoto České republiky. Praha,

http://geoportal.cuzk.cz/(S(z51nv445kzoglg45ksnfsp45))/Default.aspx?mode=TextMeta&text=ortofoto\_i nfo&side=ortofoto&menu=23, cit. 27.3. 2014.

**ČÚZK, 2014g:** Poskytování dat k diplomovým, bakalářským nebo semestrálním práce. Praha, online: http://geoportal.cuzk.cz/Dokumenty/Podminky\_studenti.html, cit. 27.3.2014.

**ČÚZK, 2014h:** Státní mapa 1:5 000. Praha,

online:http://geoportal.cuzk.cz/(S(5efkql55muhf5f45njv5n5jl))/Default.aspx?menu=222&mode=TextMet a&side=mapy5&text=dsady\_mapy5&, cit. 27.3. 2014.

**ČÚZK, 2014i:** Základní báze geografických dat České republiky (ZABAGED® ) - polohopis. Praha, online:http://geoportal.cuzk.cz/(S(40cixq45myjsexvwbn41szrm))/Default.aspx?lng=CZ&mode=TextMet a&side=zabaged&metadataID=CZ-CUZK-ZABAGED-VP&mapid=8&menu=241, cit. 4.4.2014.

**DE FLORIANI L., MAGILLO P. et PUPPO E., 1999:** Applications of computational geometry to geographic information systems. Handbook of Computational Geometry, 333 - 388 s.

**DE MONTIS A. et CASCHILI S., 2012:** Nuraghes and landscape planning: Coupling viewshed with complex network analysis. Landscape and Urban Planning 105: 315 - 324.

**DODD H. M., 2001:** The Validity of Using a Geographic Information System's Viewshed Function as a Predictor for the Reception of Line-of-Sight Radio Waves. Diplomová práce, Faculty of the Virginia Polytechnic Institute, Blacksburg,

online: http://scholar.lib.vt.edu/theses/available/etd09202001155212/unrestricted/1etd\_dodd\_0911.pdf, cit. 16.4.2014.

**DOHNALOVÁ M., 2012.** Citlivost analýzy viditelnosti z linie v ArcGIS. Studentská v*ě*decká konference 2012, P*ř*F Ostravské univerzity v Ostrav*ě*,

online: http://konference.osu.cz/svk/sbornik2012/pdf/budoucnost/fyzickaGeografie/dohnalova.pdf, cit. 16.4.2014.

**DOLANSKÝ T., 2008:** Porovnání přesnosti DMT z laserového skenování s pozemními měřeními. UJEP, GIS Ostrava 2008, online:

http://gis.vsb.cz/GIS\_Ostrava/GIS\_Ova\_2008/sbornik/Lists/Papers/026.pdf, cit. 4.4.2014.

**DUŠÁNEK P., 2014:** Nové výškopisné mapování České republiky. Zem*ě*m*ěř*ický ú*ř*ad, Praha, online: http://gis.vsb.cz/GIS\_Ostrava/GIS\_Ova\_2014/sbornik/papers/gis2014526faa8a434ef.pdf, cit. 27.3.2014.

**EEA, 2007:** CLC2006 technical guidelines. European Environment Agency, Koda*ň*, 70 s.

**ESRI, 2014:** ArcGIS Help 10.2 & 10.2.1. online: http://resources.arcgis.com/en/help/main/10.2/, cit. 15.4.2014.

**FISCHER P. F., 1993:** Algorithm and implementation uncertainty in viewshed analysis. International Journal of Geographic Information Systems 7/4: 331 - 347.

**FiSCHER P. F., 1992:** First experiments in Viewshed Uncertainty: Simulating Fuzzy Viewsheds. Photogrammmeric engineering and remote sensing 58/3: 345 - 352.

**GAMBOA G. et MUNDA G., 2007:** The problem of windfarm location: A social multi-criteria evaluation framework. Energy Policy 35: 1564 - 1583.

**GARMIN, 2009:** Řada OREGON 450, 450t, 550, 550t, Garmin international, Tchaj-wan, 46s.

**GISAT, 2014a:** Digitální model terénu. Praha, online: http://www.gisat.cz/content/cz/produkty/digitalnimodel-terenu, cit. 9.4.2014.

**GISAT, 2014b**: Družicová data. Praha, online: http://www.gisat.cz/content/cz/druzicova-data, cit. 9.4.2014.

**GOODCHILD M. F., 2007:** Citizens as sensors: the world of volunteered geography. GeoJournal 69/4: 211 - 221.

**HAKLAY M., 2010:** How good is volunteered geographical infomation? A comparative study of OpenStreetMap and Ordnance Survey datasets. Environment and Planning 37: 682 - 703.

**HALOUNOVÁ L. et PAVELKA K., 2005:** Dálkový průzkum Země. Vydavatelství *Č*VUT, Praha, 192 s.

**HANSEN H. S., 2005:** GIS-based Multi-Criteria Analysis of Wind Farm Development. ScanGIS'2005, 75 - 87, online: http://vbn.aau.dk/files/1420302/Henning\_ScanGIS\_2005.pdf, cit. 19.4.2014.

**HEROLD M. et SCEPAN M., 2003:** Object-oriented mapping and analysis of urban land use/cover using IKONOS data, Geoinformation for European-wide Integration, Millpress, 8 s.

**HIRANO A., WELCH R. et LANG H., 2003:** Mapping from ASTER stereo image data: DEM validation and accuracy assessment. ISPRS Journal of Photogrammetry and Remote Sensing 57/5-6: 356 - 370.

**CHAMBERLAIN B. C. et MEITNER J. M., 2013:** A route-based visibility analysis for landscape management, Landscape and Urban Planning 11: 13 - 24.

**CHLUPÁČ I., 2002:** Geologická minulost České republiky. Academia, Praha.

**IG, 2014:** Úvodní informace o geografických datech. VŠB - TU v Ostrav*ě* - Institut geoinformatiky, Ostrava, online: http://gis.vsb.cz/gacr\_pan/Brozura/PrilohaGisData.html, cit. 8.4.2014.

**KLOUČEK T., 2014:** Vliv použitých geodat na analýzy viditelnosti pro hodnocení záměrů v krajině. Případová studie - viditelnost větrných elektráren (VTE). *Č*ZU v Praze - Fakulta životní prost*ř*edí (nepublikováno).

**KOLÁŘ J., 1996:** Land cover mapping using remote sensing and GIS technology. In KONEČNÝ M. (eds.): Conference GIS Frontiers on Business and Science, Brno, 31 - 49.

**KOLÁŘ J., 2003:** Geografické informační systémy 10, Vydavatelství *Č*VUT, Praha, 161 s.

**KULIŠŤÁKOVÁ L. et SEDLÁČEK J., 2013:** Využití nástroje GIS při analýze vizuálních vazeb v komponovaných krajinách. Acta Pruhoniciana 103: 51 - 61.

**KURKA O., 2012:** Vyhodnocení věrnosti GIS analýzy viditelnosti větrných elektráren Kliny. Bakalá*ř*ská práce, FŽP *Č*ZU v Praze, Praha, 71 s.

**LAPČÍK V., 2008:** Posuzování vlivů větrných elektráren na životní prostředí v České republice. Acta Montanistica Slovaca 13 /3: 381 - 386.

**LI Z., ZHU Q. et GOLD C., 2005:** Digital terrain modeling: principles and methodology. CRC, 323 s.

**LLOBERA M., 2007:** Modeling visibility through vegetation. International Journal of Geographical Information Science 21/7: 799 - 810.

**LOTHIAN A., 2008:** Scenic perceptions of the visual effects of wind farms on South Australian landscapes. Geograph Res 46: 196 - 207.

**LU M., ZHANG J. F., LV P. et FAN Z. H., 2008:** Least visible path analysis in raster terrain. International Journal of Geographical Information Science 22/6: 645 - 656.

**MACFARLANE K., 2010:** An evaluation of potential wind farm sites in Vermont. Middlebury College, GIS Fall 2010, online:

http://www.katemacfarlane.com/uploads/9/0/8/7/9087655/macfarlane\_final\_small2.pdf, cit. 19.4.2014.

**MASNÝ P. et al., 2011:** Obnovitelné zdroje elektrické energie. *Č*eské vysoké u*č*ení technické v Praze, 256 s, online: http://k315.feld.cvut.cz/CD\_MPO/CVUT-2-OZE.pdf, cit. 21.4.2014.

**MALCZEWSKI J.,1999:** GIS and Multicriteria Decision Analysis, Wiley, 392 s.

**MIKITA T., CIBULKA M. et JANATA P., 2013:** Hodnocení přesnosti digitálních modelů reliéfu ČR 4. a 5. generace v lesních porostech. Geodetický a kartografický obzor 59 (101)/4: 76 - 85.

**MOLNAROVA K., SKLENICKA P., STIBOREK J., SVOBODOVA K. et SALEK M., 2012:** Visual preferences for wind turbines: Location, numbers and respondent characteristics. Applied Energy 92: 269 - 278

**MOORE I. D., GRAYSON R. B. et LADSON A. R., 1991:** Digital terrain modeling: A review of hydrological, geomorphological, and ecological applications. Hydrological Processes 5: 3 - 30.

**MOUDRÝ V. et ŠÍMOVÁ P., 2012:** Influence of positional accurancy, sample size and scale on modelling species distributions: A review. International Journal of Geographical Information Science, Second special issue on spatial ecology 26/11: 2083 - 2095.

**MURGOITIO J. J., SHRESTHA R., GLENN N. et SPAETE L., 2014:** Airborne LiDAR and Terrestrial Laser Scanning Derived Vegetation Obstruction Factors for Visibility Models. Transactions in GIS 18/1: 147 - 160.

**MURGOITO J. J., 2012:** Visibility modeling with lidar derived forest variables. Diplomová práce, Idaho State University, 107 s, online: http://bcal.boisestate.edu/docs/Murgoitio\_Thesis.pdf, cit. 17.4.2014.

**NAGY G., 1994:** Terrain visibility. Comput. & Graphics 18/6: 763 - 773.

**NASER E. S., VALEO C. et HABIB A., 2005:** Digital Terrain modelin - acquisition, manipulation and applications. Artech House, 257 s.

**ORŠULÁK T. et PACINA J., 2010:** 3D modelování a virtuální realita. UJEP, Ústí nad Labem, online: http://gis.fzp.ujep.cz/DTM/3d.pdf, cit. 18.4.2014.

**ORŠULÁK T., PACINA J., 2012:** Geoinformatika. UJEP, Ústí nad Labem, online: http://cevramok.ujep.cz/files/opora-4.pdf, cit. 18.4.2014.

**OSM, 2014:** O projektu. online: http://www.openstreetmap.org/about, cit. 9.4.2014.

**PALIOU E., 2011:** The Communicative Potential of Theran Murals in Late Bronze Age Akrotiri: Applying Viewshed Analysis in 3D Townscapes. Oxford Journal of Archaeology 30/3: 247 - 272.

**PAVEL K., 2011:** Letecké laserové skenování v ČR a možnosti využití dat pro dokumentaci historické těžby nerostných surovin. *Č*VUT v Praze, Fakulta stavební, Praha, online: http://lfgm.fsv.cvut.cz/data/RIV/j%C3%A1chymovsko.pdf, cit. 4.4.2014.

**PARKER D., 1989:** Innovations In GIS. Taylor & Francis, London, 187 s.

**POPELKA S., 2010:** Analýzy viditelnosti a jejich vizualizace. Diplomová práce, FŽP UP v Olomoucí, Olomouc, 44 s.

**PUŠ V., 2014:** Test hypotézy o parametru p binomického rozdělení. Úlohy k p*ř*edm*ě*tu Statistika (nepublikováno).

**RABUS B., EINEDER M., ROTH A. et BAMLER R., 2003:** The shuttle radar topography mission - a new class of digital elevation models acquired by spaceborne radar. ISPRS Journal of Photogrammetry and Remote Sensing 57/4: 241 - 262.

**ROUB R., HEJDUK T. et NOVÁK P., 2012:** Využití dat z tvorby nového výškopisu území České republiky metodou leteckého laserového skenování při analýze a mapování povodňových rizik. Geodetický a kartografický obzor 58 (100)/1: 4 - 8.

**SHOCART, 2014:** Geografická data. Vizovice, online: http://www.shocart.cz/cs/digitalnimapy/internetove-aplikace.php, cit. 8.4.2014.

**SKLENIČKA P., 2005:** Vyhodnocení možností umístění větrných elektráren a dalších vertikálních staveb na Frýdlantsku, Hrádecku a Chrastavsku z hlediska ochrany přírody a krajiny. Liberecký kraj, 82 s, online: http://www.3zemi.cz/docs/studie-vte-liberecko.pdf, cit. 20.4.2014.

**SKLENIČKA P., 2006:** Vliv větrných elektráren na krajinný ráz: principy hodnocení. EIA IPPC SEA 11/3: 11 - 13.

**SMITH C. et COCHRANE E. E., 2011:** How is visibility important for defence? A GIS analysis of sites in the western Fijian Islands, Archaeol. Oceania 46: 76 - 84.

**STRNAD D., 2010:** Parallel terrain visibility calculation on the graphics processing unit. Concurrency and compulation: practice and experience 23: 2452 - 2462.

**ŠÍMOVÁ P. et GDULOVÁ K., 2012:** Landscape indices behavior: A review of scale effects. Applied Geography 34: 385 - 394.

**ŠÍMOVÁ P., 2013:** Cvičení GIS II. Návody ke cvičení pro ArcGIS 10.1. *Č*ZU v Praze, 89 s.

**ŠTĚPÁNEK P., 2013:** Vyhodnocení věrnosti GIS analýzy viditelnosti větrného parku Horní Paseky. Bakalá*ř*ská práce, FŽP *Č*ZU v Praze, Praha, 44 s.

**ŠTYCH P., BLÁHA J. D., BRAVENÝ L., GRILL S. et SCHNEIDER M., 2008:** Vybrané funkce geoinformačních systémů. CITT Praha Akademie kosmických technologií, oblast Galileo, GMES, Praha, 181 s.

**TACHIKAWA T. et al., 2011:** ASTER Global Digital Elevation Model Version 2 – Summary of Validation Results. Earth Remote Sensing Data Analysis Center, online:

http://www.jspacesystems.or.jp/ersdac/GDEM/ver2Validation/Summary\_GDEM2\_validation\_report\_fin al.pdf, cit. 9.4.2014.

**UHLÍŘOVÁ K., 2010:** Možnosti využití leteckého laserového skenování pro vodohospodářské účely. GIS Ostrava 2010, online:

http://gis.vsb.cz/GIS\_Ostrava/GIS\_Ova\_2010/sbornik/Lists/Papers/CZ\_3\_5.pdf, cit. 4.4.2014.

**USGS, 2014a:** Shuttle Radar Topography Mission (SRTM). Reston USA, online: https://lta.cr.usgs.gov/SRTM2, cit. 9.4.2014.

**USGS, 2014b:** Landsat - A Global Land - Imaging Mission. USA, online: http://pubs.usgs.gov/fs/2012/3072/fs2012-3072.pdf, cit. 9.4.2014.

**USGS, 2014c:** Mars Exploration Rover Project. online: http://webgis.wr.usgs.gov/mer/viewshed\_analysis.htm , cit. 18.4.2014.

**ZEILER M., 1999:** Modeling our World. Environmental Systems Research Institute, Inc., Redlands, 202 s.

**ZYL J. J., 2001:** The Shuttle Radar Topography Mission (SRTM): a breakthrough in remote sensing of topography. Acta Astronautica 48/5-12: 559 - 565.

**VONIČKA P., BURDA J., HONSA I. et al., 2010:** Příroda Frýdlantska. Jizersko-ješt*ě*dský horský spolek, 246 s.

**VOREL I., 2004:** Hranice únosnosti zásahů do krajinného rázu. EIA IPPC SEA 11/3: 14 - 16.

**VOREL I., BUKÁČEK R., MATĚJKA P., CULEK M. et SKLENIČKA P., 2004:** Metodický postup posouzení vlivu navrhované stavby, činnosti nebo změny využití území na krajinný ráz. online: http://web.cvut.cz/fa/u519/KUKR/metodika.htm, cit. 18.4.2014.

**WILSON J. P., 2012:** Digital terrain modeling. Geomorphology 137: 107 - 121.

**WORBOYS M. et DUCKHAM M., 2004:** GIS A Computing Perspective. CRC, 430 s.

# **8 Seznam obrázků a tabulek**

# **8.2 Seznam tabulek**

Tabulka 1: Charakteristiky přesnosti DMR 5G na povrchu a půdním krytu

Tabulka 2: Přehled ostatních vhodných datových sad

Tabulka 3: Atributy výškových stupňů lesů

Tabulka 4: Přehled vstupních geodat

Tabulka 5: Výška analyzovaných větrných parků

Tabulka 6: Shoda a neshoda modelů s realitou

Tabulka 7: Odhad parametru p binomického rozdělení

Tabulka 8: Výsledky testu homogenity

Tabulka 9: Porovnání vhodnosti použití jednotlivých dvojic modelů

Tabulka 10: Relativní přesnost jednotlivých modelů

Tabulka 11: Cena použitých DMP

# **8.3 Seznam obrázků**

Obr. 1: Schéma tvorby rastru DMP z dat DMP 1G

- Obr. 2: Schéma tvorby rastru lesů z dat DMÚ 25
- Obr. 3: Tvorba binárního rastru vytvořeného z dat DMR 5G a DMP 1G
- Obr. 4: Analýza viditelnosti VTE
- Obr. 5: Souvislost ceny dat s přesností provedené analýzy

# **9 Seznam přiložených souborů**

# **9.1 Seznam tištěných příloh**

- Příloha 1: Výběr zájmových lokalit
- Příloha 2: Poloha zájmového území
- Příloha 3: Digitální modely terénu (lokalita Frýdlant)
- Příloha 4: Výsledky analýzy viditelnosti (lokalita Frýdlant)
- Příloha 5: Výsledky terénního měření
- Příloha 6: Vizualizace kontrolních bodů

# **9.2 Seznam elektronických příloh**

- Příloha 1: Elektronická verze práce
- Příloha 2: Toolbox